# **[MS-OXOTASK]: Task-Related Objects Protocol Specification**

#### **Intellectual Property Rights Notice for Open Specifications Documentation**

- **Technical Documentation.** Microsoft publishes Open Specifications documentation for protocols, file formats, languages, standards as well as overviews of the interaction among each of these technologies.
- **Copyrights.** This documentation is covered by Microsoft copyrights. Regardless of any other terms that are contained in the terms of use for the Microsoft website that hosts this documentation, you may make copies of it in order to develop implementations of the technologies described in the Open Specifications and may distribute portions of it in your implementations using these technologies or your documentation as necessary to properly document the implementation. You may also distribute in your implementation, with or without modification, any schema, IDL's, or code samples that are included in the documentation. This permission also applies to any documents that are referenced in the Open Specifications.
- **No Trade Secrets.** Microsoft does not claim any trade secret rights in this documentation.
- **Patents.** Microsoft has patents that may cover your implementations of the technologies described in the Open Specifications. Neither this notice nor Microsoft's delivery of the documentation grants any licenses under those or any other Microsoft patents. However, a given Open Specification may be covered by Microsoft's Open Specification Promise (available here: [http://www .microsoft.com/interop/osp\)](http://go.microsoft.com/fwlink/?LinkId=114384) or the Community Promise (available here: http://www.microsoft.com/interop/cp/default.mspx). If you would prefer a written license, or if the technologies described in the Open Specifications are not covered by the Open Specifications Promise or Community Promise, as applicable, patent licenses are available by contacting [iplg@microsoft.com.](mailto:iplg@microsoft.com)
- **Trademarks.** The names of companies and products contained in this documentation may be covered by trademarks or similar intellectual property rights. This notice does not grant any licenses under those rights.

**Reservation of Rights.** All other rights are reserved, and this notice does not grant any rights other than specifically described above, whether by implication, estoppel, or otherwise.

**Tools.** The Open Specifications do not require the use of Microsoft programming tools or programming environments in order for you to develop an implementation. If you have access to Microsoft programming tools and environments you are free to take advantage of them. Certain Open Specifications are intended for use in conjunction with publicly available standard specifications and network programming art, and assumes that the reader either is familiar with the aforementioned material or has immediate access to it.

*[MS-OXOTASK] — v20091030 Task-Related Objects Protocol Specification* 

*Copyright © 2008 Microsoft Corporation.* 

## **Revision Summary**

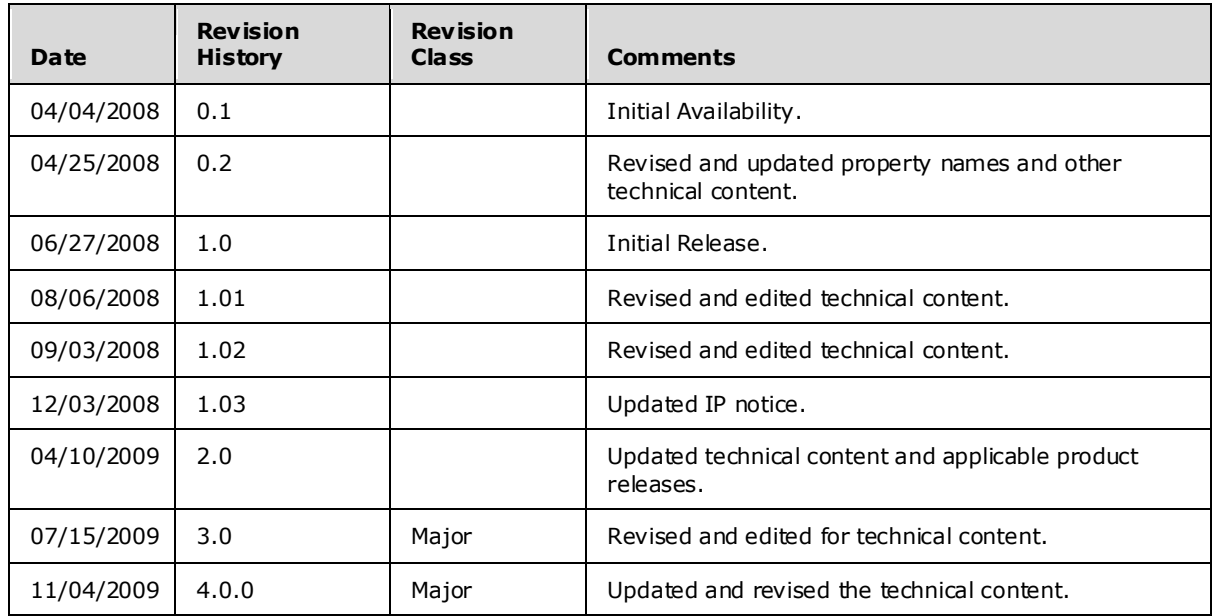

*[MS-OXOTASK] — v20091030 Task-Related Objects Protocol Specification* 

*Copyright © 2008 Microsoft Corporation.* 

# **Table of Contents**

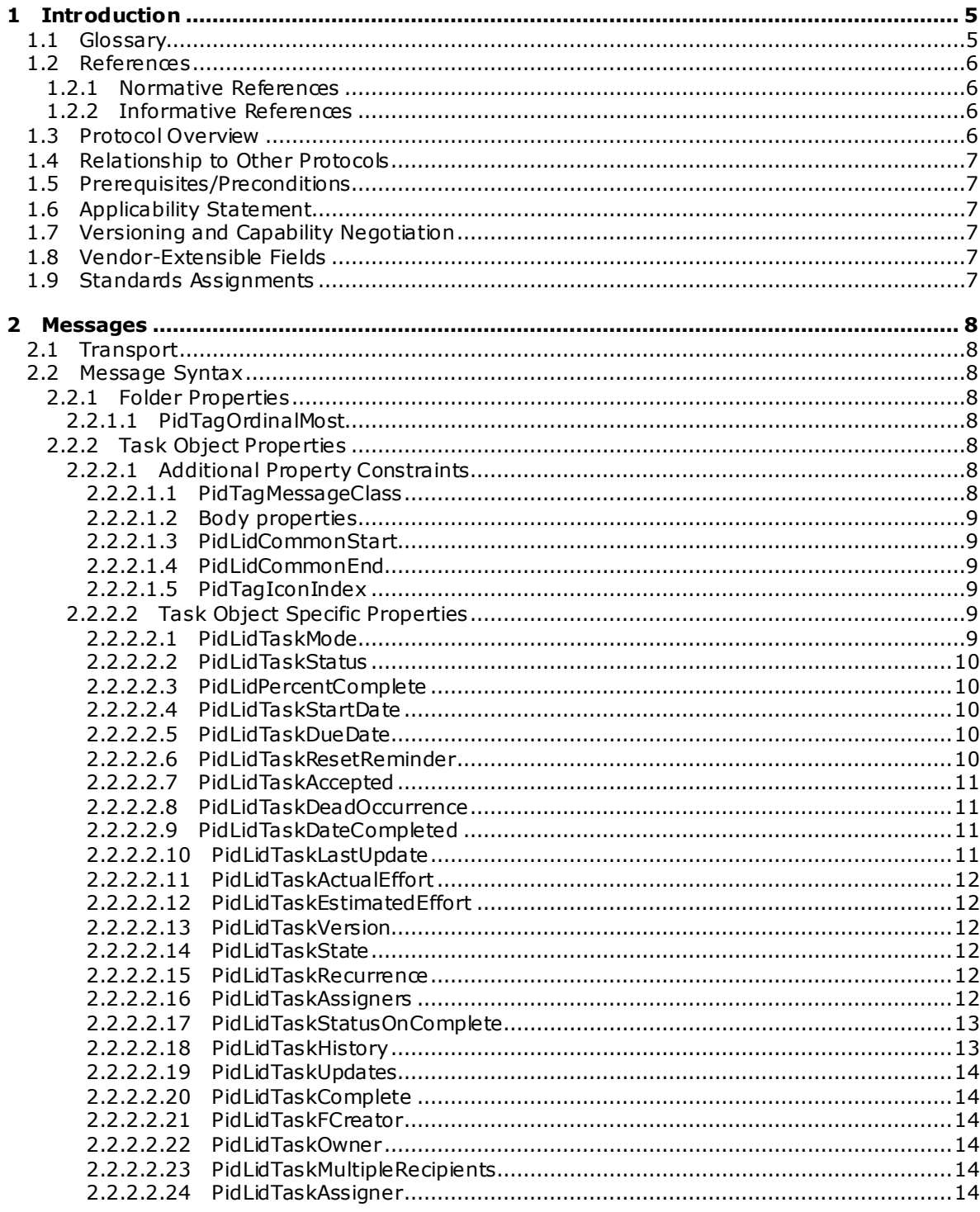

[MS-OXOTASK] — v20091030<br>Task-Related Objects Protocol Specification

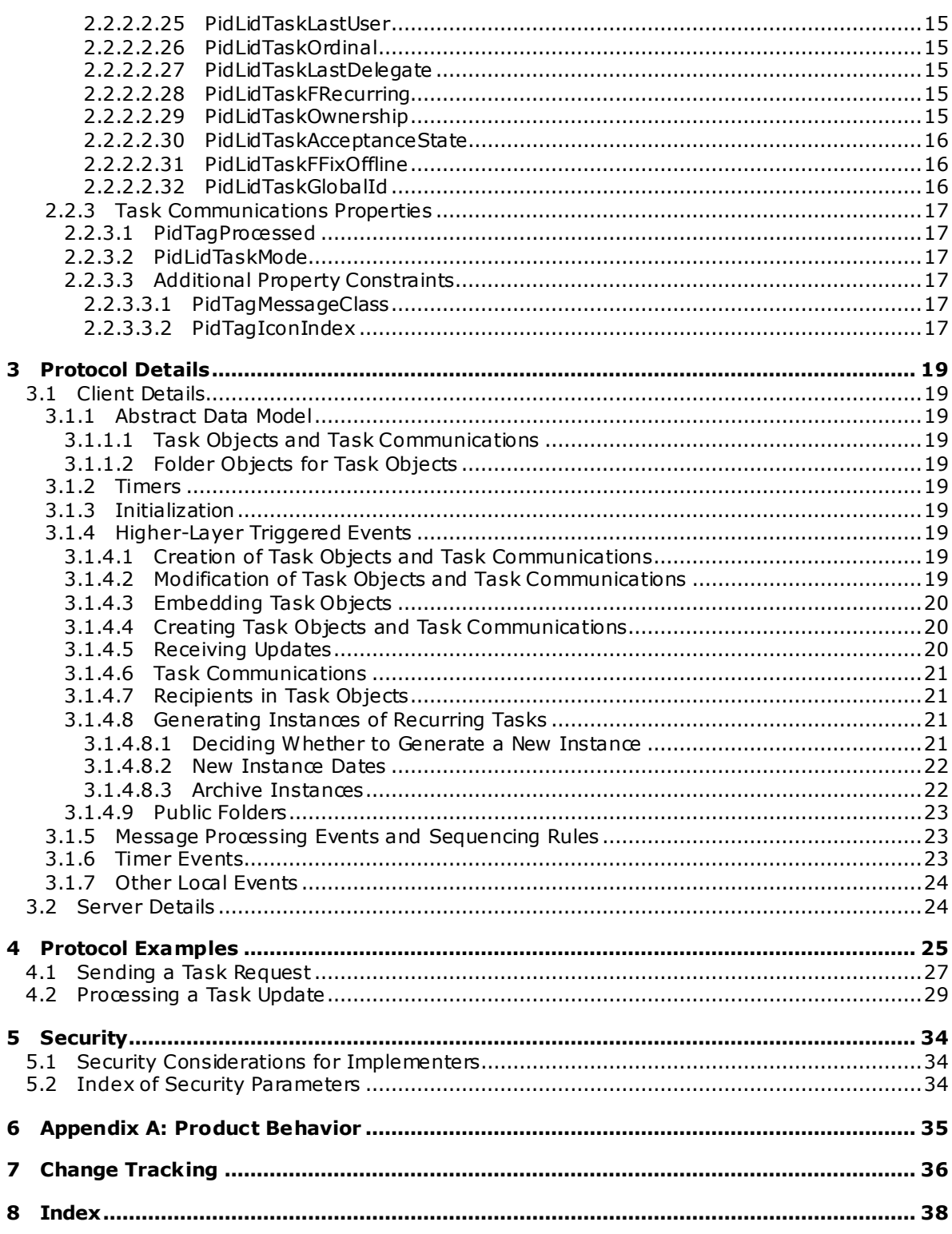

[MS-OXOTASK] — v20091030<br>Task-Related Objects Protocol Specification

## <span id="page-4-0"></span>**1 Introduction**

<span id="page-4-8"></span>This document specifies the Task-Related Objects Protocol, which defines several objects that model the electronic equivalent of tasks, task assignments, and **[task updates](#page-5-4)**. These objects maintain basic task information, such as a description, notes, due date, **[reminder](%5bMS-OXGLOS%5d.pdf)** time, status, assignment acceptance, and more.

### <span id="page-4-1"></span>**1.1 Glossary**

The following terms are defined in [\[MS-OXGLOS\]:](%5bMS-OXGLOS%5d.pdf)

<span id="page-4-7"></span>**Attachment object Bcc recipient Cc recipient contents table Coordinated Universal Time (UTC) EntryID Folder object GUID handle Long ID (LID) Message object named property primary recipient property property ID property name public folder recipient recurrence pattern recurring task reminder remote operation (ROP) special folder Simple Mail Transfer Protocol (SMTP) tagged property Task object task request Unicode**

The following terms are specific to this document:

**display name:** A label used to identify an object to the user.

<span id="page-4-3"></span>**task acceptance:** A **[Message object](%5bMS-OXGLOS%5d.pdf)** that is used to convey acceptance of a task assignment.

<span id="page-4-4"></span>**task assignee:** A user to whom a task has been assigned.

<span id="page-4-5"></span>**task assigner:** A user who assigns a task to another user.

<span id="page-4-2"></span>**task communication:** Collectively, a **[task request](%5bMS-OXGLOS%5d.pdf)**, a **task acceptance** or **task rejection**, and a **task update**.

<span id="page-4-6"></span>**task owner:** The user who is responsible for updating a task. For unassigned tasks, the local user is the owner; the **task assignee** is the owner of assigned tasks.

*[MS-OXOTASK] — v20091030 Task-Related Objects Protocol Specification* 

*Copyright © 2008 Microsoft Corporation.* 

<span id="page-5-5"></span>**task rejection:** A **[Message object](%5bMS-OXGLOS%5d.pdf)** that is used to convey rejection of a task assignment.

<span id="page-5-6"></span>**task response:** A **task acceptance** or a **task rejection**.

<span id="page-5-4"></span>**task update:** A **[Message object](%5bMS-OXGLOS%5d.pdf)** that is used by a **task assignee** to send task changes to a **task assigner**.

<span id="page-5-8"></span>**MAY , SHOULD, MUST, SHOULD NOT, MUST NOT:** These terms (in all caps) are used as described i[n \[RFC2119\].](http://go.microsoft.com/fwlink/?LinkId=90317) All statements of optional behavior use either MAY, SHOULD, or SHOULD NOT.

### <span id="page-5-0"></span>**1.2 References**

#### <span id="page-5-1"></span>**1.2.1 Normative References**

We conduct frequent surveys of the normative references to assure their continued availability. If you have any issue with finding a normative reference, please contact [dochelp@microsoft.com.](mailto:dochelp@microsoft.com) We will assist you in finding the relevant information. Please check the archive site, [http://msdn2.microsoft.com/en-us/library/E4BD6494-06AD-4aed-9823-445E921C9624,](http://msdn2.microsoft.com/en-us/library/E4BD6494-06AD-4aed-9823-445E921C9624) as an additional source.

[MS-OXCMSG] Microsoft Corporation, ["Message and Attachment Object Protocol Specification"](%5bMS-OXCMSG%5d.pdf), June 2008.

[MS-OXCPRPT] Microsoft Corporation, ["Property and Stream Object Protocol Specification"](%5bMS-OXCPRPT%5d.pdf), June 2008.

[MS-OXCTABL] Microsoft Corporation, ["Table Object Protocol Specification"](%5bMS-OXCTABL%5d.pdf), June 2008.

[MS-OXGLOS] Microsoft Corporation, ["Exchange Server Protocols Master Glossary"](%5bMS-OXGLOS%5d.pdf), June 2008.

[MS-OXOCAL] Microsoft Corporation, ["Appointment and Meeting Object Protocol Specification"](%5bMS-OXOCAL%5d.pdf), June 2008.

[MS-OXOMSG] Microsoft Corporation, ["E-Mail Object Protocol Specification"](%5bMS-OXOMSG%5d.pdf), June 2008.

[MS-OXORMDR] Microsoft Corporation, ["Reminder Settings Protocol Specification"](%5bMS-OXORMDR%5d.pdf), June 2008.

[MS-OXPROPS] Microsoft Corporation, ["Exchange Server Protocols Master Property List"](%5bMS-OXPROPS%5d.pdf), June 2008.

[RFC2119] Bradner, S., "Key words for use in RFCs to Indicate Requirement Levels", BCP 14, RFC 2119, March 1997, http://www.ietf.org/rfc/rfc2119.txt.

#### <span id="page-5-2"></span>**1.2.2 Informative References**

<span id="page-5-9"></span><span id="page-5-7"></span>None.

### <span id="page-5-3"></span>**1.3 Protocol Overview**

The Task-Related Objects Protocol provides an electronic mechanism for tracking tasks, to-do items, and assignments.

The Task-Related Objects Protocol allows for the representation of task-related **[Message objects](%5bMS-OXGLOS%5d.pdf)** in a messaging store. It extends the message and **[Attachment Object](%5bMS-OXGLOS%5d.pdf)** protocol in that it defines new **[properties](%5bMS-OXGLOS%5d.pdf)** and adds restrictions to the properties that the protocol defines. For details about the Message and Attachment Object protocol, see [\[MS-OXCMSG\].](%5bMS-OXCMSG%5d.pdf)

*[MS-OXOTASK] — v20091030 Task-Related Objects Protocol Specification* 

*Copyright © 2008 Microsoft Corporation.* 

The task representation is a **[Task object](%5bMS-OXGLOS%5d.pdf)**. The properties that are specific to a Task object facilitate retaining information about the due date, assignment status, and anticipated work effort, among other things, of the task. A Task object is stored in a **[Folder Object](%5bMS-OXGLOS%5d.pdf)**. The Task-Related Objects Protocol specifies how a Task object is created and manipulated. It also specifies how task assignments are made, confirmed, and updated through the use of **[task communications](#page-4-2)**, which include **[task requests](%5bMS-OXGLOS%5d.pdf)**, **[task acceptances](#page-4-3)**, **[task rejections](#page-5-5)**, and task updates. The Task-Related Objects Protocol also specifies how a series of tasks can be generated from a single Task object with a **[recurrence pattern](%5bMS-OXGLOS%5d.pdf)**.

### <span id="page-6-0"></span>**1.4 Relationship to Other Protocols**

<span id="page-6-10"></span>The Task-Related Objects Protocol has the same dependencies as the Message and Attachment Object protocol, which it extends. For details about the Message and Attachment Object protocol, see [\[MS-OXCMSG\].](%5bMS-OXCMSG%5d.pdf)

The Task-Related Objects Protocol is a peer of the E-mail Object protocol, and uses a subset of the properties and **[ROPs](%5bMS-OXGLOS%5d.pdf)** specified by the E-mail Object protocol. For details about the E-mail Object protocol, see [\[MS-OXOMSG\].](%5bMS-OXOMSG%5d.pdf)

### <span id="page-6-1"></span>**1.5 Prerequisites/Preconditions**

<span id="page-6-9"></span>The Task-Related Objects Protocol has the same prerequisites and preconditions as the Message and Attachment Object protocol. For details about the Message and Attachment Object protocol, see [\[MS-OXCMSG\].](%5bMS-OXCMSG%5d.pdf)

### <span id="page-6-2"></span>**1.6 Applicability Statement**

<span id="page-6-6"></span>The Task-Related Objects protocol is appropriate for clients and servers that manage user tasks and their associated resources.

#### <span id="page-6-3"></span>**1.7 Vers ioning and Capability Negotiation**

<span id="page-6-8"></span><span id="page-6-7"></span>None.

#### <span id="page-6-4"></span>**1.8 Vendor-Extensible Fields**

<span id="page-6-11"></span>This protocol provides no vendor extensibility beyond what is already specified in [\[MS-OXCMSG\].](%5bMS-OXCMSG%5d.pdf)

#### <span id="page-6-5"></span>**1.9 Standards Ass ignments**

None.

### <span id="page-7-8"></span><span id="page-7-0"></span>**2 Messages**

### <span id="page-7-1"></span>**2.1 Transport**

<span id="page-7-12"></span>The Task-Related Objects Protocol uses the Property and Stream Object protocol, as specified in [\[MS-OXCPRPT\],](%5bMS-OXCPRPT%5d.pdf) and the Message and Attachment Object protocol, as specified in [\[MS-OXCMSG\],](%5bMS-OXCMSG%5d.pdf) as its primary transport mechanism.

### <span id="page-7-2"></span>**2.2 Message Syntax**

A Task object and a task communication can be created and modified by clients and servers. Except where noted, this section defines constraints under which both clients and servers operate.

Clients operate on a Task object and task communication by using the Message and Attachment Object protocol, as specified in [\[MS-OXCMSG\].](%5bMS-OXCMSG%5d.pdf) How a server operates on task objects and task communications is implementation-dependent, but the results of any such operations have to be exposed to clients in a manner that is consistent with the Task-Related Objects Protocol.

<span id="page-7-11"></span><span id="page-7-10"></span><span id="page-7-9"></span>Unless otherwise specified, a Task object and a task communication adhere to all property constraints specified in [\[MS-OXPROPS\]](%5bMS-OXPROPS%5d.pdf) and all property constraints specified in [MS-OXCMSG]. A Task object and a task communication  $MAY < 1 > 2 > 3 >$ also contain other properties, which are specified in [MS-OXPROPS], but these properties have no impact on the Task-Related Objects Protocol.

### <span id="page-7-3"></span>**2.2.1 Folder Properties**

Properties in this section are set on a Folder object in which task objects are stored.

### <span id="page-7-4"></span>**2.2.1.1 PidTagOrdina lMost**

#### Type: **PtypInteger32**

Contains a positive number whose negative is less than or equal to the value o[f PidLidTaskOrdinal](%5bMS-OXPROPS%5d.pdf) of all Task objects in the folder. This property MUST be updated to maintain this condition whenever the [PidLidTaskOrdinal](%5bMS-OXPROPS%5d.pdf) property of any Task object in the folder changes in a way that would violate the condition.

### <span id="page-7-5"></span>**2.2.2 Task Object Properties**

This section specifies property requirements for Task objects.

### <span id="page-7-6"></span>**2.2.2.1 Additional Property Constraints**

In some cases, the Task object has specific requirements for properties that are otherwise inherited. This section specifies these specific requirements.

### <span id="page-7-7"></span>**2.2.2.1.1 PidTagMessageClass**

Type: **PtypString8**, case-insensitive

Specifies the type of the Message object. The value MUST be "IPM.Task" or begin with "IPM.Task.".

*[MS-OXOTASK] — v20091030 Task-Related Objects Protocol Specification* 

*Copyright © 2008 Microsoft Corporation.* 

### <span id="page-8-0"></span>**2.2.2.1.2 Body properties**

The specifications in [\[MS-OXCMSG\]](%5bMS-OXCMSG%5d.pdf) regarding Rich Text body properties apply to Task objects.

### <span id="page-8-1"></span>**2.2.2.1.3 PidLidCommonStart**

#### Type: **PtypTime**, **[UTC](%5bMS-OXGLOS%5d.pdf)**

This value MUST be the UTC equivalent of the [PidLidTaskStartDate](%5bMS-OXPROPS%5d.pdf) property.

### <span id="page-8-2"></span>**2.2.2.1.4 PidLidCommonEnd**

#### Type: **PtypTime**, UTC

This value MUST be the UTC equivalent of the **PidLidTaskDueDate** property.

### <span id="page-8-3"></span>**2.2.2.1.5 PidTagIconIndex**

#### Type: **PtypInteger32**

Specifies which icon is to be used by a user interface to represent this Task object. The value is one of the following:

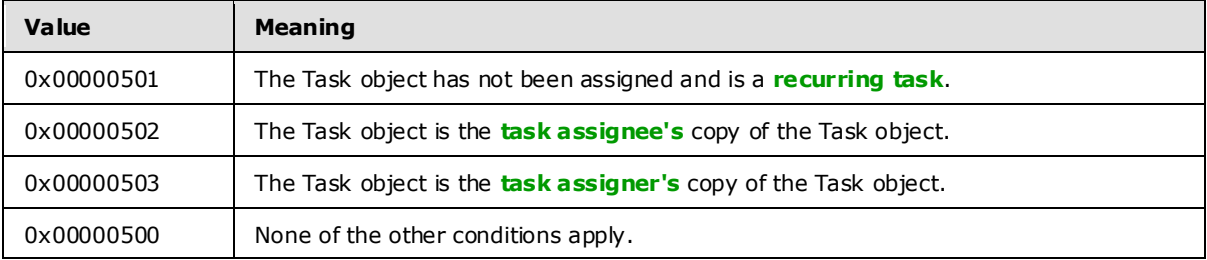

### <span id="page-8-4"></span>**2.2.2.2 Task Object Specific Properties**

### <span id="page-8-5"></span>**2.2.2.2.1 PidLidTaskMode**

#### Type: **PtypInteger32**

Specifies the assignment status of the Task object. The value is one of the following:

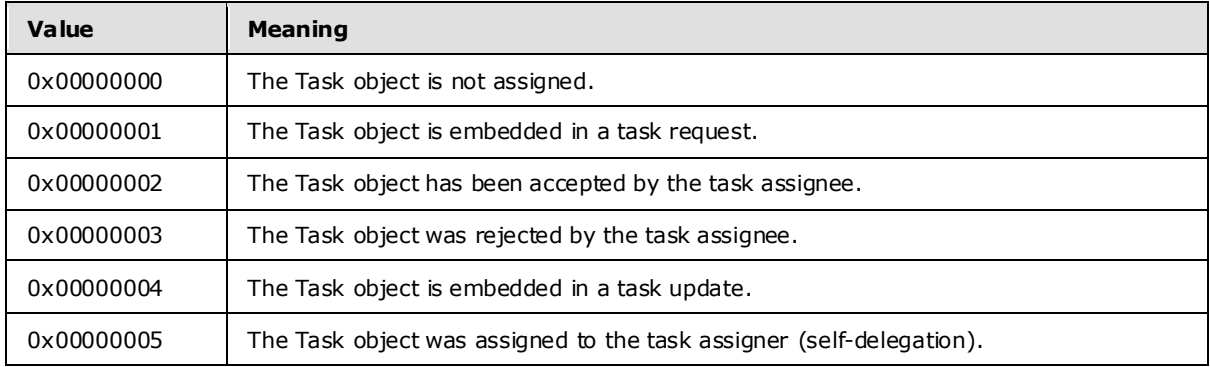

*[MS-OXOTASK] — v20091030 Task-Related Objects Protocol Specification* 

### <span id="page-9-0"></span>**2.2.2.2.2 PidLidTaskStatus**

### Type: **PtypInteger32**

Specifies the status of the user's progress on the task. The value is one of the following:

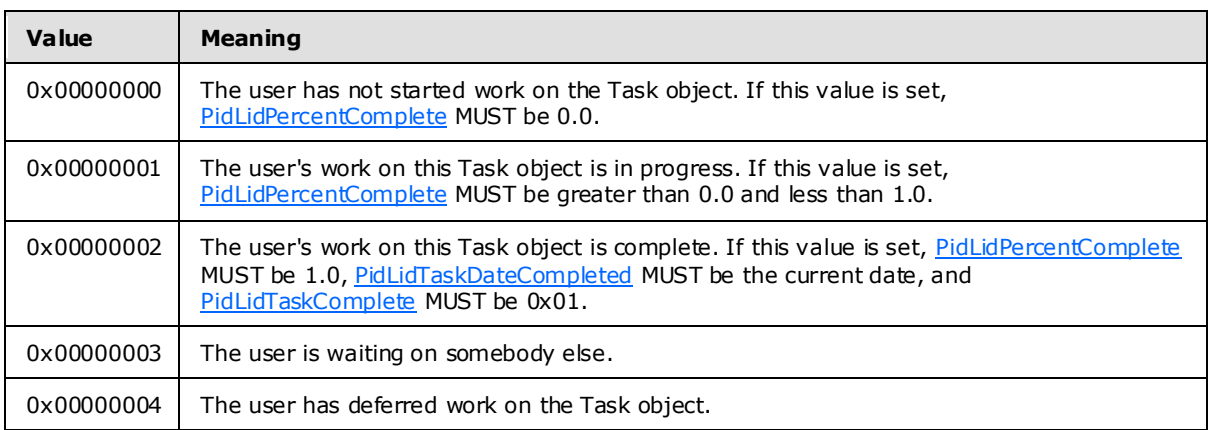

### <span id="page-9-1"></span>**2.2.2.2.3 PidLidPercentComplete**

#### Type: **PtypFloating64**

Indicates the progress the user has made on a task. The value MUST be a number greater than or equal to 0.0 and less than or equal to 1.0, where 1.0 indicates that work is completed and 0.0 indicates that work has not begun.

### <span id="page-9-2"></span>**2.2.2.2.4 PidLidTaskStartDate**

Type: **PtypTime**, in the user's local time zone.

The date on which the user expects work on the task to begin. If left unset, the task does not have a start date. A value of 0x5AE980E0 (1,525,252,320) also means that the task does not have a start date. If the task has a start date, the value MUST have a time component of 12:00 midnight, and [PidLidTaskDueDate](%5bMS-OXPROPS%5d.pdf) and [PidLidCommonStart](%5bMS-OXPROPS%5d.pdf) MUST also be set.

### <span id="page-9-3"></span>**2.2.2.2.5 PidLidTaskDueDate**

Type: **PtypTime**, in the user's local time zone.

The date by which the user expects work on the task to be complete. The task has no due date if this property is unset or set to 0x5AE980E0 (1,525,252,320). However, a due date is optional only if no start date is indicated in [PidLidTaskStartDate.](%5bMS-OXPROPS%5d.pdf) If the task has a due date, the value MUST have a time component of 12:00 midnight, and [PidLidCommonEnd](%5bMS-OXPROPS%5d.pdf) MUST also be set. If [PidLidTaskStartDate](%5bMS-OXPROPS%5d.pdf) has a start date, then the value of this property MUST be greater than or equal to the value of [PidLidTaskStartDate.](%5bMS-OXPROPS%5d.pdf)=

### <span id="page-9-4"></span>**2.2.2.2.6 PidLidTaskResetReminder**

Type: **PtypBoolean**

*10 / 38*

*[MS-OXOTASK] — v20091030 Task-Related Objects Protocol Specification* 

*Copyright © 2008 Microsoft Corporation.* 

Indicates whether future instances of recurring tasks need reminders, even though [PidLidReminderSet](%5bMS-OXPROPS%5d.pdf) is 0x00. This value is set to 0x01 when the task's reminder is dismissed, and set to 0x00 otherwise. If left unset, a default of 0x00 is assumed.

As specified in [\[MS-OXORMDR\],](%5bMS-OXORMDR%5d.pdf) the [PidLidReminderSet](%5bMS-OXPROPS%5d.pdf) property indicates whether a reminder is set on the Task object. However, this property only indicates the presence of a reminder on a single Task object. It cannot be used alone to determine whether a future instance of a recurring task needs a reminder.

This is best understood by example. Suppose that the user wants reminders for a series of recurring tasks. The client creates a Task object and sets **PidLidReminderSet** to 0x01. At the appropriate time, the client presents the user with a reminder. When the user dismisses the reminder, the client sets [PidLidReminderSet](%5bMS-OXPROPS%5d.pdf) to 0x00 (and sets [PidLidTaskResetReminder](%5bMS-OXPROPS%5d.pdf) to 0x01). Later, the user completes the task and the client generates a new occurrence of the Task object. As stated, the user wanted the new occurrence to have a reminder, but the last known value of [PidLidReminderSet](%5bMS-OXPROPS%5d.pdf) was 0x00. The client uses the 0x01 value of [PidLidTaskResetReminder](%5bMS-OXPROPS%5d.pdf) to decide that the user had set and dismissed a reminder on a previous occurrence of the task. If the value had been 0x00, the client would decide that the user had never set a reminder on the task at all. The client sets a new reminder, as specified in [MS-OXORMDR], if either **PidLidReminderSet o[r PidLidTaskResetReminder](%5bMS-OXPROPS%5d.pdf)** is 0x01.

### <span id="page-10-0"></span>**2.2.2.2.7 PidLidTaskAccepted**

#### Type: **PtypBoolean**

Indicates whether a task assignee has replied to a task request for this Task object. The client sets this property to 0x00 for a new Task object and to 0x01 when a Task object is either accepted or rejected. If left unset, a value of 0x00 is assumed.

#### <span id="page-10-1"></span>**2.2.2.2.8 PidLidTaskDeadOccurrence**

#### <span id="page-10-4"></span>Type: **PtypBoolean**

Indicates whether new occurrences remain to be generated.

A recurrence pattern is no longer in effect when its final instance is in the past or its specified number of instances has been generated.

The client sets this property to 0x00 for a new Task object and to 0x01 when it generates the last instance of a recurring task. Also, when copying a Task object as part of generating a new instance, this property is set to  $0x01$  on the copy (which is the completed instance).

#### <span id="page-10-2"></span>**2.2.2.2.9 PidLidTaskDateCompleted**

Type: **PtypTime**, in UTC.

The date when the user completed work on the task. MAY be left unset; if set, this property MUST have a time component of 12:00 midnight in the local time zone, converted to UTC.

### <span id="page-10-3"></span>**2.2.2.2.10 PidLidTaskLastUpdate**

Type: **PtypTime**, in UTC.

The date and time of the most recent change made to the Task object (indicated by the [PidLidTaskHistory](%5bMS-OXPROPS%5d.pdf) property).

*[MS-OXOTASK] — v20091030 Task-Related Objects Protocol Specification* 

*Copyright © 2008 Microsoft Corporation.* 

### <span id="page-11-0"></span>**2.2.2.2.11 PidLidTaskActualEffort**

#### Type: **PtypInteger32**

Indicates the number of minutes that the user actually spent working on a task. The value MUST be greater than or equal to zero and less than 0x5AE980DF (1,525,252,319), where 480 minutes equal one day and 2400 minutes equal one week (8 hours in a work day and 5 work days in a work week).

### <span id="page-11-1"></span>**2.2.2.2.12 PidLidTaskEstimatedEffort**

#### Type: **PtypInteger32**

Indicates the number of minutes that the user expects to work on a task. The value MUST be greater than or equal to zero and less than 0x5AE980DF (1,525,252,319), where 480 minutes equal one day and 2400 minutes equal one week (8 hours in a work day and 5 work days in a work week).

### <span id="page-11-2"></span>**2.2.2.2.13 PidLidTaskVers ion**

#### Type: **PtypInteger32**

Indicates which copy is the latest update of a Task object. An update with a lower version than the Task object is ignored. When embedding a Task object in a task communication, the client sets the current version of the embedded Task object on the task communication as well.

### <span id="page-11-3"></span>**2.2.2.2.14 PidLidTaskState**

#### Type: **PtypInteger32**

Indicates the current assignment state of the Task object. The value is one of the following:

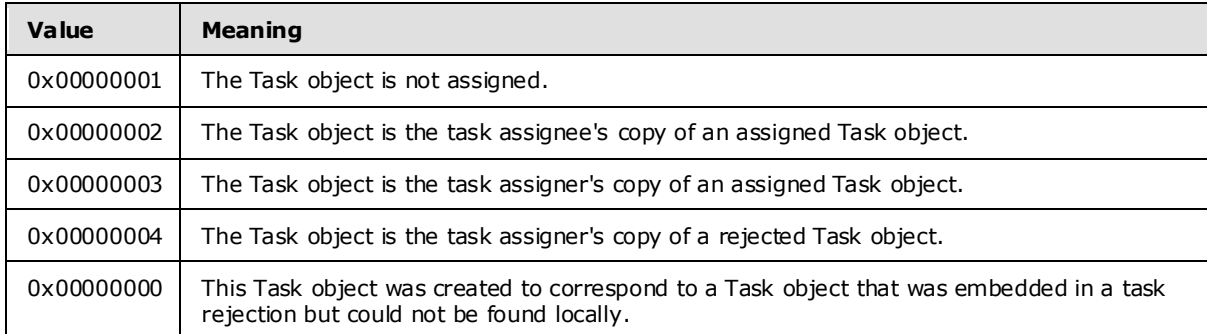

### <span id="page-11-4"></span>**2.2.2.2.15 PidLidTaskRecurrence**

#### <span id="page-11-7"></span>Type: **PtypBinary**

Contains a **RecurrencePattern** structure that provides information about recurring tasks. Both the **DeletedInstanceCount** field and the **ModifiedInstanceCount** field of the **RecurrencePattern** structure MUST be set zero. For details about the format of the **RecurrencePattern** structure, see [\[MS-OXOCAL\]](%5bMS-OXOCAL%5d.pdf) section 2.2.1.44.1.

### <span id="page-11-5"></span>**2.2.2.2.16 PidLidTaskAss igners**

<span id="page-11-6"></span>Type: **PtypBinary**

*[MS-OXOTASK] — v20091030 Task-Related Objects Protocol Specification* 

Contains a stack of entries, each representing a task assigner. The most recent task assigner (that is, the top of the stack) appears at the end.

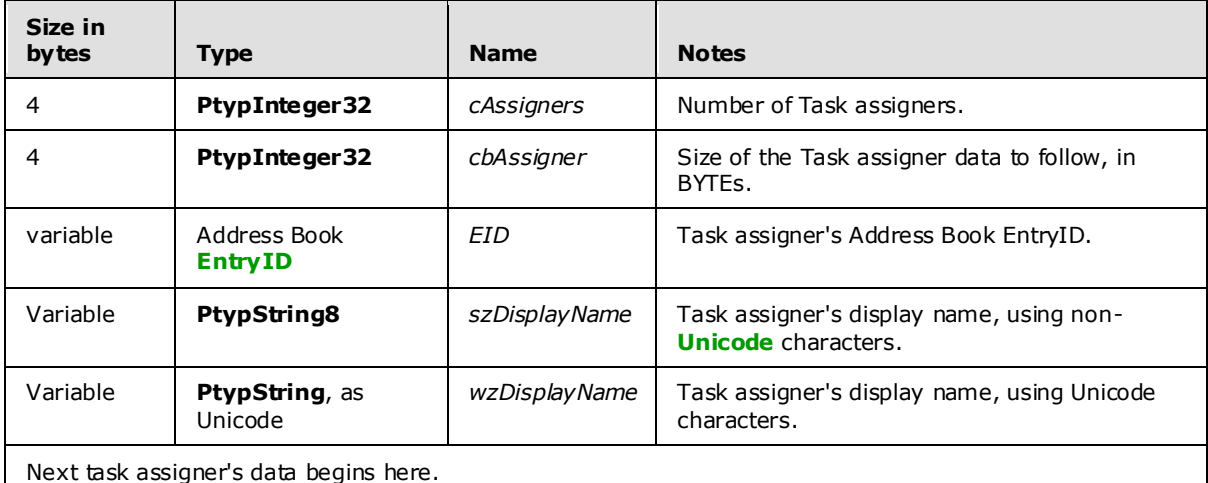

When the client receives a task request, it appends to this property an entry representing the sender of the task request, pursuant to the structure specified above.

When the client receives a task rejection, the client removes the last task assigner entry from this property, pursuant to the structure specified above.

<span id="page-12-2"></span>When the client sends a **[task response](#page-5-6)**, the client sends it to the last task assigner listed in the value of this property[.<4>](#page-34-4)

### <span id="page-12-0"></span>**2.2.2.2.17 PidLidTaskStatusOnComplete**

#### Type: **PtypBoolean**

Indicates whether the task assignee has been requested to send an e-mail message update when the task assignee completes the assigned task.

### <span id="page-12-1"></span>**2.2.2.2.18 PidLidTaskHistory**

#### Type: **PtypInteger32**

Indicates the type of change that was last made to the Task object. When the value of this property is set, the [PidLidTaskLastUpdate](%5bMS-OXPROPS%5d.pdf) property MUST also be set to the current time.

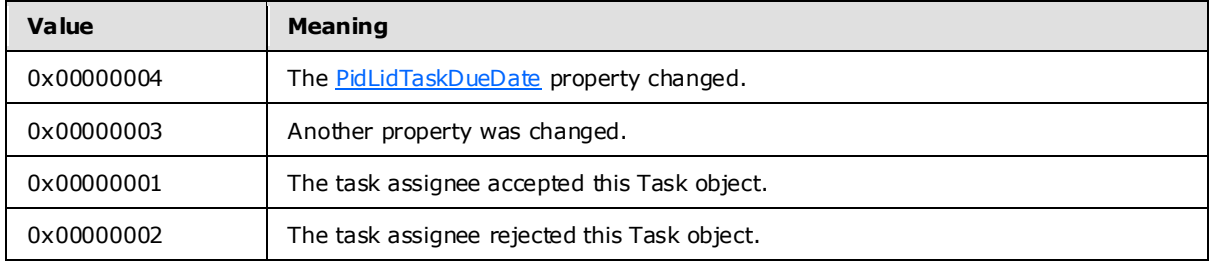

The value is one of the following (listed in order of decreasing priority):

*[MS-OXOTASK] — v20091030 Task-Related Objects Protocol Specification* 

*Copyright © 2008 Microsoft Corporation.* 

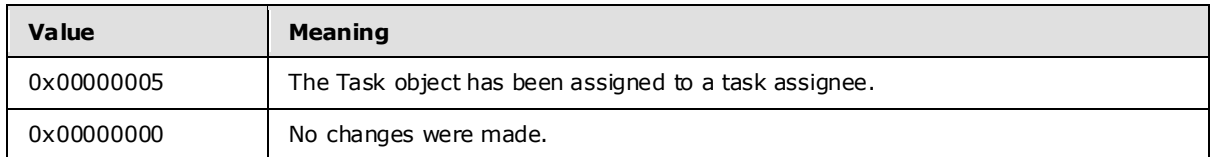

### <span id="page-13-0"></span>**2.2.2.2.19 PidLidTaskUpdates**

#### Type: **PtypBoolean**

Indicates whether the task assignee has been requested to send a task update when the assigned Task object changes.

### <span id="page-13-1"></span>**2.2.2.2.20 PidLidTaskComplete**

#### Type: **PtypBoolean**

Indicates that the task has been completed.

### <span id="page-13-2"></span>**2.2.2.2.21 PidLidTaskFCreator**

#### Type: **PtypBoolean**

Indicates that the Task object was originally created by the action of the current user or user agent instead of by the processing of a task request. The client sets this to 0x01 when the user creates the task and to 0x00 when the task was assigned by another user. If left unset, a value of 0x01 is assumed.

#### <span id="page-13-3"></span>**2.2.2.2.22 PidLidTaskOwner**

#### Type: **PtypString**

The name of the **[task owner](#page-4-6)**.

### <span id="page-13-4"></span>**2.2.2.2.23 PidLidTaskMultipleRec ipients**

#### Type: **PtypInteger32**

Provides optimization hints about the recipients of a Task object.

This property MAY be left unset; if set, it MUST be set to a bitwise OR of zero or more of the following values:

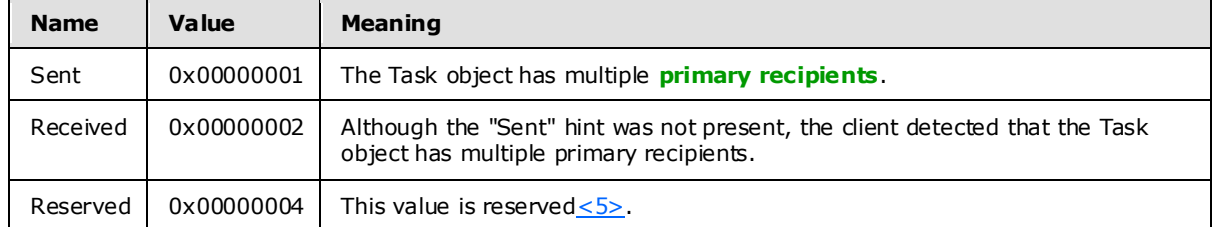

### <span id="page-13-5"></span>**2.2.2.2.24 PidLidTaskAss igner**

<span id="page-13-6"></span>Type: P**typString**

*[MS-OXOTASK] — v20091030 Task-Related Objects Protocol Specification* 

*Copyright © 2008 Microsoft Corporation.* 

The name of the user that last assigned the task. Left unset if the task has not been assigned.

Because this property is set by the client after the task assignee receives a task request, the property will not be set on the task assigner's copy of the Task object.

When the client adds or removes a task assigner from the stack of task assigners listed in the [PidLidTaskAssigners](%5bMS-OXPROPS%5d.pdf) property (for details, see [2.2.2.2.16\)](#page-11-6), this property is set to the added or removed task assigner.

#### <span id="page-14-0"></span>**2.2.2.2.25 PidLidTaskLastUser**

#### Type: **PtypString**

The name of the most recent user to have been the task owner.

Before a client sends a task request, it sets this property to the name of the task assigner.

Before a client sends a task acceptance, it sets this property to the name of the task assignee.

Before a client sends a task rejection, it sets this property to the name of the task assigner.

#### <span id="page-14-1"></span>**2.2.2.2.26 PidLidTaskOrdina l**

#### Type: **PtypInteger32**

An aid to custom sorting of Task objects. This property MAY be left unset; if set, its value MUST be greater than 0x800186A0 (-2,147,383,648) and less than 0x7FFE7960 (2,147,383,648) and MUST be unique among Task objects in the same folder.

Whenever the client sets this property to a number less than the negative of the current value of the [PidTagOrdinalMost](%5bMS-OXPROPS%5d.pdf) property of the folder, the client MUST also update [PidTagOrdinalMost](%5bMS-OXPROPS%5d.pdf) on the folder.

The [PidTagOrdinalMost](%5bMS-OXPROPS%5d.pdf) property of the folder provides an efficient way to determine a unique value among Task objects in the same folder.

#### <span id="page-14-2"></span>**2.2.2.2.27 PidLidTaskLastDe legate**

#### Type: **PtypString**

The name of the user who most recently assigned the task, or the user to whom it was most recently assigned.

Before sending a task request, the client sets this property to the name of the task assigner. Before sending a task response, the client sets this property to the name of the task assignee.

#### <span id="page-14-3"></span>**2.2.2.2.28 PidLidTaskFRecurring**

#### Type: **PtypBoolean**

Indicates whether the task includes a recurrence pattern. If left unset, a default value of 0x00 is assumed. If set to 0x01, the [PidLidTaskRecurrence](%5bMS-OXPROPS%5d.pdf) and [PidLidTaskDeadOccurrence](%5bMS-OXPROPS%5d.pdf) properties MUST also be set, as specified in sections [2.2.2.2.15](#page-11-7) and [2.2.2.2.8,](#page-10-4) respectively.

#### <span id="page-14-4"></span>**2.2.2.2.29 PidLidTaskOwnership**

Type: **PtypInteger32**

*15 / 38*

*[MS-OXOTASK] — v20091030 Task-Related Objects Protocol Specification* 

*Copyright © 2008 Microsoft Corporation.* 

Indicates the role of the current user relative to the Task object. The value is one of the following:

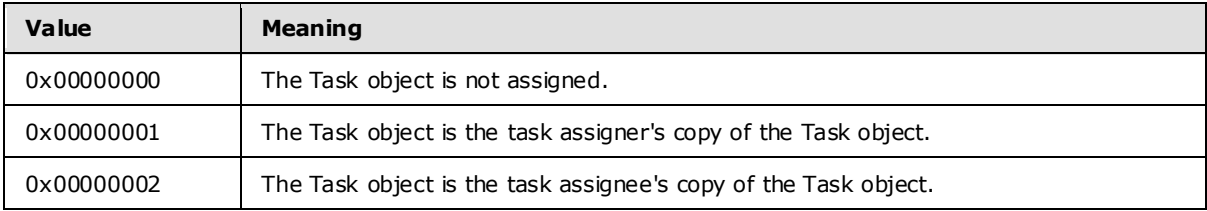

### <span id="page-15-0"></span>**2.2.2.2.30 PidLidTaskAcceptanceState**

#### Type: **PtypInteger32**

Indicates the acceptance state of the task. The value is one of the following:

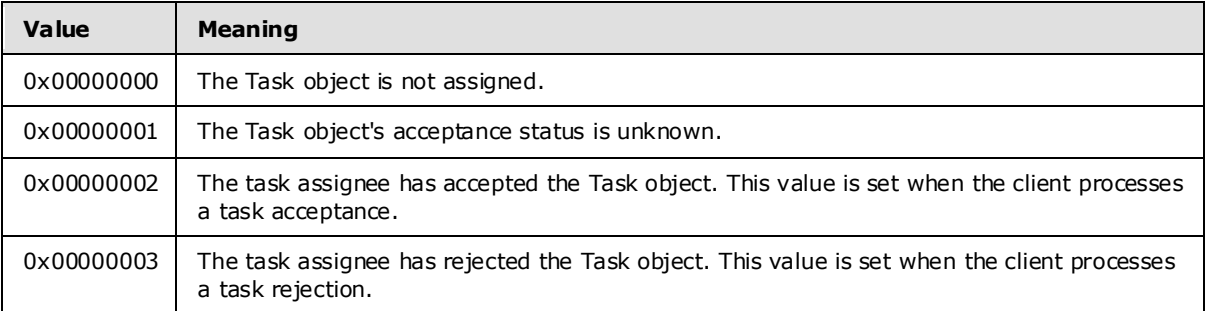

### <span id="page-15-1"></span>**2.2.2.2.31 PidLidTaskFFixOffline**

#### Type: **PtypBoolean**

Indicates the accuracy of [PidLidTaskOwner.](%5bMS-OXPROPS%5d.pdf) The value is one of the following:

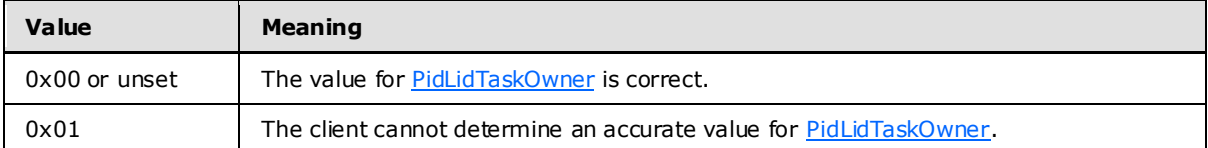

When setting a value of 0x01, the client MAY also set the **PidLidTaskOwner** property to a generic owner name, such as "Unknown".

A client that discovers a value of 0x01 in this property and that can determine an accurate owner name updates **PidLidTaskOwner** and sets the value of this property to 0x00.

### <span id="page-15-2"></span>**2.2.2.2.32 PidLidTaskGlobalId**

#### <span id="page-15-3"></span>Type: **PtypBinary**

A unique **[GUID](%5bMS-OXGLOS%5d.pdf)** for this task, used to locate an existing task upon receipt of a task response or task update. This property MUST be set for assigned tasks, but it can be left unset for unassigned tasks.

*[MS-OXOTASK] — v20091030 Task-Related Objects Protocol Specification* 

### <span id="page-16-0"></span>**2.2.3 Task Communications Properties**

This section specifies property requirements that are specific to task requests, task acceptances, task rejections, and task updates (collectively, task communication**s**).

### <span id="page-16-1"></span>**2.2.3.1 PidTagProcessed**

#### Type: **PtypBoolean**

Indicates whether a client has already processed a received task communication. Left unset until processing has completed, then set to 0x01.

### <span id="page-16-2"></span>**2.2.3.2 PidLidTaskMode**

#### Type: **PtypInteger32**

Specifies the assignment status of the embedded Task object. The value MUST be the same value that is stored in the [PidLidTaskMode](%5bMS-OXPROPS%5d.pdf) property of the embedded Task object.

#### <span id="page-16-3"></span>**2.2.3.3 Additional Property Constraints**

In some cases, the task communication has specific requirements for properties that are otherwise inherited. This section specifies these specific requirements.

### <span id="page-16-4"></span>**2.2.3.3.1 PidTagMessageClass**

Type: **PtypString8**, case-insensitive.

Specifies the type of the Message object. The value is one of the following strings:

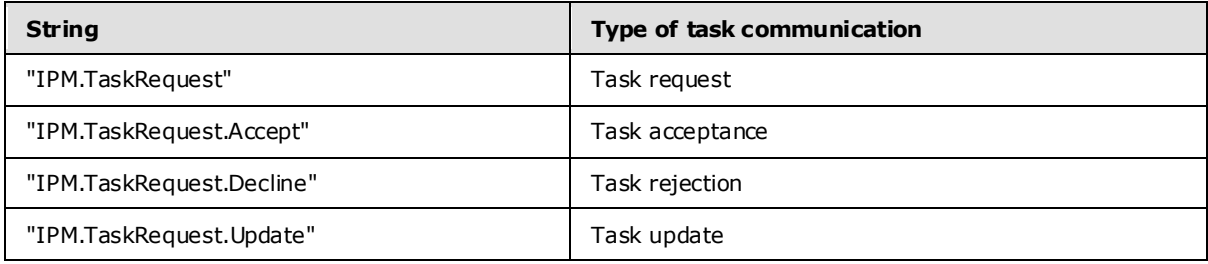

### <span id="page-16-5"></span>**2.2.3.3.2 PidTagIconIndex**

#### Type: **PtypInteger32**

Specifies which icon is to be used by a user interface to represent this task communication. The value is one of the following:

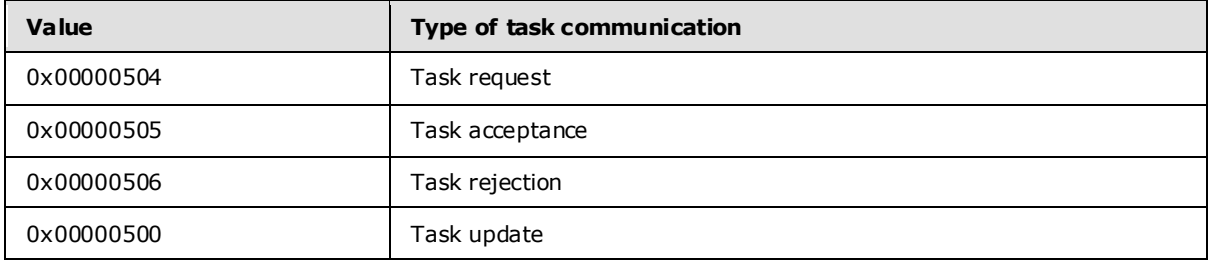

*[MS-OXOTASK] — v20091030 Task-Related Objects Protocol Specification* 

*Copyright © 2008 Microsoft Corporation.* 

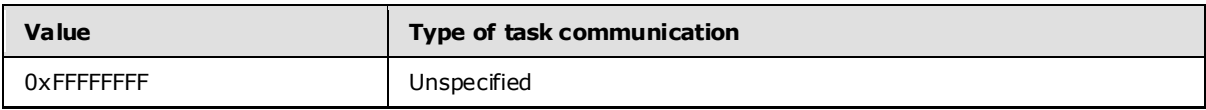

*[MS-OXOTASK] — v20091030 Task-Related Objects Protocol Specification* 

*Copyright © 2008 Microsoft Corporation.* 

## <span id="page-18-0"></span>**3 Protocol Details**

General protocol details, as specified in [\[MS-OXPROPS\]](%5bMS-OXPROPS%5d.pdf) and [\[MS-OXCMSG\],](%5bMS-OXCMSG%5d.pdf) apply, unless otherwise specified in the following sections.

### <span id="page-18-1"></span>**3.1 C lient Deta ils**

<span id="page-18-10"></span>The client role is to create and manipulate Task objects, and otherwise the client operates in its roles as specified in [\[MS-OXCMSG\].](%5bMS-OXCMSG%5d.pdf)

### <span id="page-18-2"></span>**3.1.1 Abstract Data Mode l**

This section describes a conceptual model of possible data organization that an implementation maintains to participate in this protocol. The described organization is provided to facilitate the explanation of how the protocol behaves. This document does not mandate that implementations adhere to this model as long as their external behavior is consistent with that described in this document.

### <span id="page-18-3"></span>**3.1.1.1 Task Objects and Task Communications**

Task objects and task communications extend the Message object. For details about Message objects, see [\[MS-OXCMSG\].](%5bMS-OXCMSG%5d.pdf)

### <span id="page-18-4"></span>**3.1.1.2 Folder Objects for Task Objects**

A Task object is created in the Tasks **[special folder](%5bMS-OXGLOS%5d.pdf)** unless the end user or user agent explicitly specifies another Folder object.

#### <span id="page-18-5"></span>**3.1.2 Timers**

None.

#### <span id="page-18-6"></span>**3.1.3 Initialization**

None.

### <span id="page-18-7"></span>**3.1.4 Higher-Layer Triggered Events**

### <span id="page-18-8"></span>**3.1.4.1 Creation of Task Objects and Task Communications**

To create task objects and task communication**s**, the client or server creates a Message object as specified in  $[MS-OXCMSG]$ , sets properties in accordance with the requirements both in  $2$  of this **[document](%5bMS-OXRTFEX%5d.pdf)** and in [\[MS-OXCPRPT\],](%5bMS-OXCPRPT%5d.pdf) and saves and/or submits the resulting Message objects as specified in [MS-OXCMSG] and [\[MS-OXOMSG\].](%5bMS-OXOMSG%5d.pdf)

### <span id="page-18-9"></span>**3.1.4.2 Modification of Task Objects and Task Communications**

When modifying Task objects and task communications, the client or server opens a Message object as specified in [\[MS-OXCMSG\],](%5bMS-OXCMSG%5d.pdf) modifies any of the properties in accordance with the requirements both in [2](#page-7-8) of this document and in [\[MS-OXCPRPT\],](%5bMS-OXCPRPT%5d.pdf) and saves the Message object as specified in [MS-OXCMSG].

*[MS-OXOTASK] — v20091030 Task-Related Objects Protocol Specification* 

*Copyright © 2008 Microsoft Corporation.* 

### <span id="page-19-0"></span>**3.1.4.3 Embedding Task Objects**

<span id="page-19-3"></span>A task communication conveys a request or response about a Task object. To identify the Task object, the client embeds a copy of the Task object as an Attachment object within the task communication (the embedding object).

To embed a Task object, the client MUST complete the following steps in the order specified:

- 1. Create an Attachment object on the embedding object, as specified in [\[MS-OXCMSG\].](%5bMS-OXCMSG%5d.pdf) This attachment MUST be the first Attachment object created on the embedding object.
- <span id="page-19-4"></span>2. Set [PidTagAttachMethod](%5bMS-OXPROPS%5d.pdf) to afEmbeddedMessage (0x00000005), [PidTagRenderingPosition](%5bMS-OXPROPS%5d.pdf) to 0xFFFFFFFFFF, and [PidTagAttachmentHidden](%5bMS-OXPROPS%5d.pdf) to 0x01, as specified in [MS-OXCMSG[\]<6>.](#page-34-6)
- 3. Open the Attachment object as an embedded Message object, as specified in [MS-OXCMSG].
- 4. Set the appropriate properties of the embedded Message object (the embedded Task object) as specified throughout this document.
- 5. If the original Task object has a [PidLidTaskGlobalId](%5bMS-OXPROPS%5d.pdf) property, copy it to the embedded Task object. Otherwise, set the value of the [PidLidTaskGlobalId](%5bMS-OXPROPS%5d.pdf) property of the embedded Task object to a new , unique GUID.
- 6. Save the embedded Message object, as specified in [MS-OXCMSG].
- 7. Save the Attachment object, as specified in [MS-OXCMSG].
- 8. Release the Message object, as specified in [MS-OXCMSG].
- 9. Release the Attachment object, as specified in [MS-OXCMSG].

#### <span id="page-19-1"></span>**3.1.4.4 Creating Task Objects and Task Communications**

Task objects and task communications are all created the same way. They differ in the properties and property values that are set on them.

To create a Task object or task communication, the client creates a Message object, as specified in [\[MS-OXOMSG\],](%5bMS-OXOMSG%5d.pdf) and sets the type-specific properties, as specified in section [2](#page-7-8) of this document. To send task communications, the client addresses them to the appropriate recipients, as specified in [MS-OXOMSG], and submits the Message object, as specified in [MS-OXOMSG]. When creating task communications, the client also embeds the related Task object, as specified in section  $3.1.4.3$ , and submits the task communications for delivery, as specified in [MS-OXOMSG].

When the client accepts a task request, the client creates a local Task object and copies to it the relevant properties from the embedded Task object of the task request.

When the client receives a task request, it adds the sender to the **[Cc recipients](%5bMS-OXGLOS%5d.pdf)** list if the value of the **PidLidTaskUpdates** property is non-zero.

### <span id="page-19-2"></span>**3.1.4.5 Rece iving Updates**

When a client receives a task response or a task update, it contains an embedded Task object, which is an update to a local Task object that client already has. The client uses the [PidLidTaskGlobalId](%5bMS-OXPROPS%5d.pdf) property of the embedded Task object to locate the local Task object (see [\[MS-](%5bMS-OXCTABL%5d.pdf)[OXCTABL\]](%5bMS-OXCTABL%5d.pdf) for details about using a **[restriction](%5bMS-OXGLOS%5d.pdf)** to find a Message object). If the client can locate the local Task object, it copies any relevant properties from the embedded Task object to the local Task object.

*[MS-OXOTASK] — v20091030 Task-Related Objects Protocol Specification* 

*Copyright © 2008 Microsoft Corporation.* 

### <span id="page-20-0"></span>**3.1.4.6 Task Communications**

<span id="page-20-4"></span>Before the client sends a task request, it computes the name of the new owner of the task by retrieving the primary recipients from the Task object. If there is only one primary recipient, its display name is the name of the new owner. If there are multiple primary recipients, the new owner name is derived by concatenating the display names of all the primary recipients, separated with semicolons (";"). The client sets the value of the [PidLidTaskOwner](%5bMS-OXPROPS%5d.pdf) property of the Task object with this new owner name. The client also sets the value of the [PidLidTaskGlobalId](%5bMS-OXPROPS%5d.pdf) property of the Task object to a new , unique GUID if it does not already have one.

When the client receives a task request, it appends an entry that represents the sender of the task request to the [PidLidTaskAssigners](%5bMS-OXPROPS%5d.pdf) property of the Task object and sets the value of the [PidLidTaskOwner](%5bMS-OXPROPS%5d.pdf) property of the Task object to the name of the task assignee. The client also adds the sender to the **[Bcc recipients](%5bMS-OXGLOS%5d.pdf)** of the Task object if the value of the [PidLidTaskUpdates](%5bMS-OXPROPS%5d.pdf) property of the Task object is non-zero.

Before the client sends a task response, it addresses the response to the last task assigner listed in the **PidLidTaskAssigners** property of the Task object.

Before the client sends a task rejection, it removes the last entry from the value of the [PidLidTaskAssigners](%5bMS-OXPROPS%5d.pdf) property of the Task object. The client sets the value of the [PidLidTaskOwner](%5bMS-OXPROPS%5d.pdf) property of the Task object to the name from this last entry.

### <span id="page-20-1"></span>**3.1.4.7 Rec ipients in Task Objects**

Clients do not submit task objects to servers for delivery to other users, even though they support recipients, as specified in [\[MS-OXCMSG\].](%5bMS-OXCMSG%5d.pdf) Instead, clients embed task objects within task communications, as specified in section  $3.1.4.6$ , for delivery to other users.

Yet, recipients are still meaningful for task objects. The client adds a user as a Cc recipient if that user wants to receive task updates. The client adds a user as a Bcc recipient if that user wants to receive an e-mail status report when the task is completed.

When the client changes a Task object, it sends a task update to all the Cc recipients if [PidLidTaskUpdates](%5bMS-OXPROPS%5d.pdf) is non-zero.

When the client marks a Task object as complete (by setting the value of the [PidLidTaskStatus](%5bMS-OXPROPS%5d.pdf) property), it sends an e-mail status report to all the Bcc recipients if [PidLidTaskStatusOnComplete](%5bMS-OXPROPS%5d.pdf) is non-zero.

Task requests can be assigned to one task assignee only. If a task request has more than one primary recipient, the Task object is shared, not assigned, and the client does not send task responses or task updates.

### <span id="page-20-2"></span>**3.1.4.8 Generating Instances of Recurring Tasks**

The client does not generate all instances of a recurring task at once. It begins by generating an initial instance only. In many cases, this instance will already exist when a recurrence pattern is added to it.

### <span id="page-20-3"></span>**3.1.4.8.1 Dec iding Whether to Generate a New Instance**

The client considers generating a new instance of the recurring task when the prior instance: (a) is completed (the [PidLidTaskStatus](%5bMS-OXPROPS%5d.pdf) property is marked as Complete); (b) is deleted; or (c) is given a new recurring start date or due date.

*[MS-OXOTASK] — v20091030 Task-Related Objects Protocol Specification* 

*Copyright © 2008 Microsoft Corporation.* 

While considering whether to generate a new instance of a recurring task, the client does not generate a new instance if the value of the [PidLidTaskFRecurring](%5bMS-OXPROPS%5d.pdf) property is 0x00 or if the value of the [PidLidTaskDeadOccurrence](%5bMS-OXPROPS%5d.pdf) property is 0x01.

The client also considers the criteria specified in the recurrence pattern. For details, see [\[MS-](%5bMS-OXOCAL%5d.pdf)[OXOCAL\].](%5bMS-OXOCAL%5d.pdf) If the recurrence pattem specifies a valid end date and a positive count of occurrences, the client decrements the count of occurrences, saves the new recurrence pattern, and generates a new instance. If the occurrence count reaches 0, the client sets the value of the [PidLidTaskDeadOccurrence](%5bMS-OXPROPS%5d.pdf) property to 0x01.

### <span id="page-21-0"></span>**3.1.4.8.2 New Instance Dates**

Some recurrence pattems are "sliding," as specified in [\[MS-OXOCAL\].](%5bMS-OXOCAL%5d.pdf) In such cases, the recurrence pattern does not specify the absolute date of each occurrence. Rather, the recurrence pattern specifies a date that is relative to the completion date of the prior instance. The client computes the date of the new instance accordingly.

Having determined from the recurrence pattern the appropriate date for a new instance, the client determines and sets the values for the start date and due date properties of the new instance. The new values of these properties are determined by combining the values of these properties from the prior instance with the newly calculated instance date, as follows: If the prior instance does not have a start date, the new instance does not have a start date, and the new due date is the newly calculated instance date. Otherwise, the new start date is the newly calculated instance date and the new instance and the new due date is the sum of the new start date and the difference between the old due date and the old start date. In other words, new due date  $=$  new start date  $+$  (old due date - old start date).

Finally, the client sets the reminder properties of the new instance, as specified in [\[MS-OXORMDR\].](%5bMS-OXORMDR%5d.pdf) In particular, the client sets the [PidLidReminderSet](%5bMS-OXPROPS%5d.pdf) property of the new instance to 0x01 if the reminder time has not already passed and (a) the [PidLidReminderSet](%5bMS-OXPROPS%5d.pdf) property of the prior instance is 0x01, or (b) the [PidLidTaskResetReminder](%5bMS-OXPROPS%5d.pdf) property of the priori instance is 0x01. If the reminder time has already passed but either condition (a) or (b) applies, the client sets [PidLidTaskResetReminder](%5bMS-OXPROPS%5d.pdf) to 0x01 so that future instances can continue to follow the same logic.

### <span id="page-21-1"></span>**3.1.4.8.3 Archive Instances**

If a new instance is warranted, the client does not create a new Task object for the new instance. A new Task object would have distinct values for properties [\(PidTagSearchKey, PidTagEntryId,](%5bMS-OXPROPS%5d.pdf) and others) that might affect later efforts to locate and identify the Task object. Instead, the client updates the properties of the existing Task object and uses it as the new **[instance](%5bMS-OXGLOS%5d.pdf)**. If preferred, the client first creates a new Task object to represent the now -completed task.

To create a Task object to represent the now -completed task, the client creates a new Task object, as usual. Then, the client copies any relevant recipients, attachments, and properties, as specified in [\[MS-OXCMSG\],](%5bMS-OXCMSG%5d.pdf) from the prior Task object to the new Task object, with these exceptions:

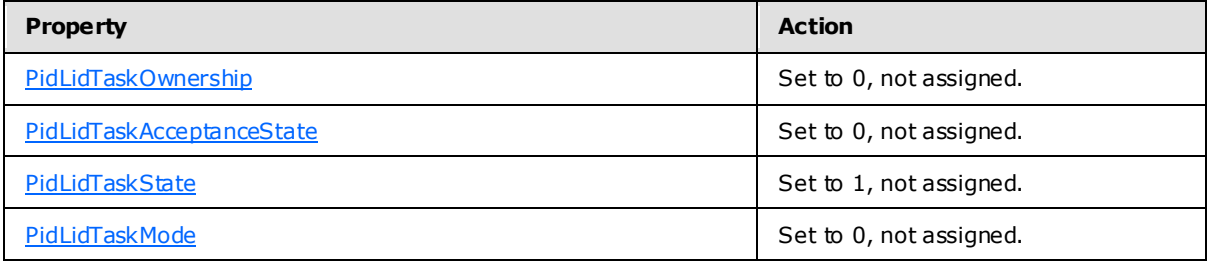

*[MS-OXOTASK] — v20091030 Task-Related Objects Protocol Specification* 

*Copyright © 2008 Microsoft Corporation.* 

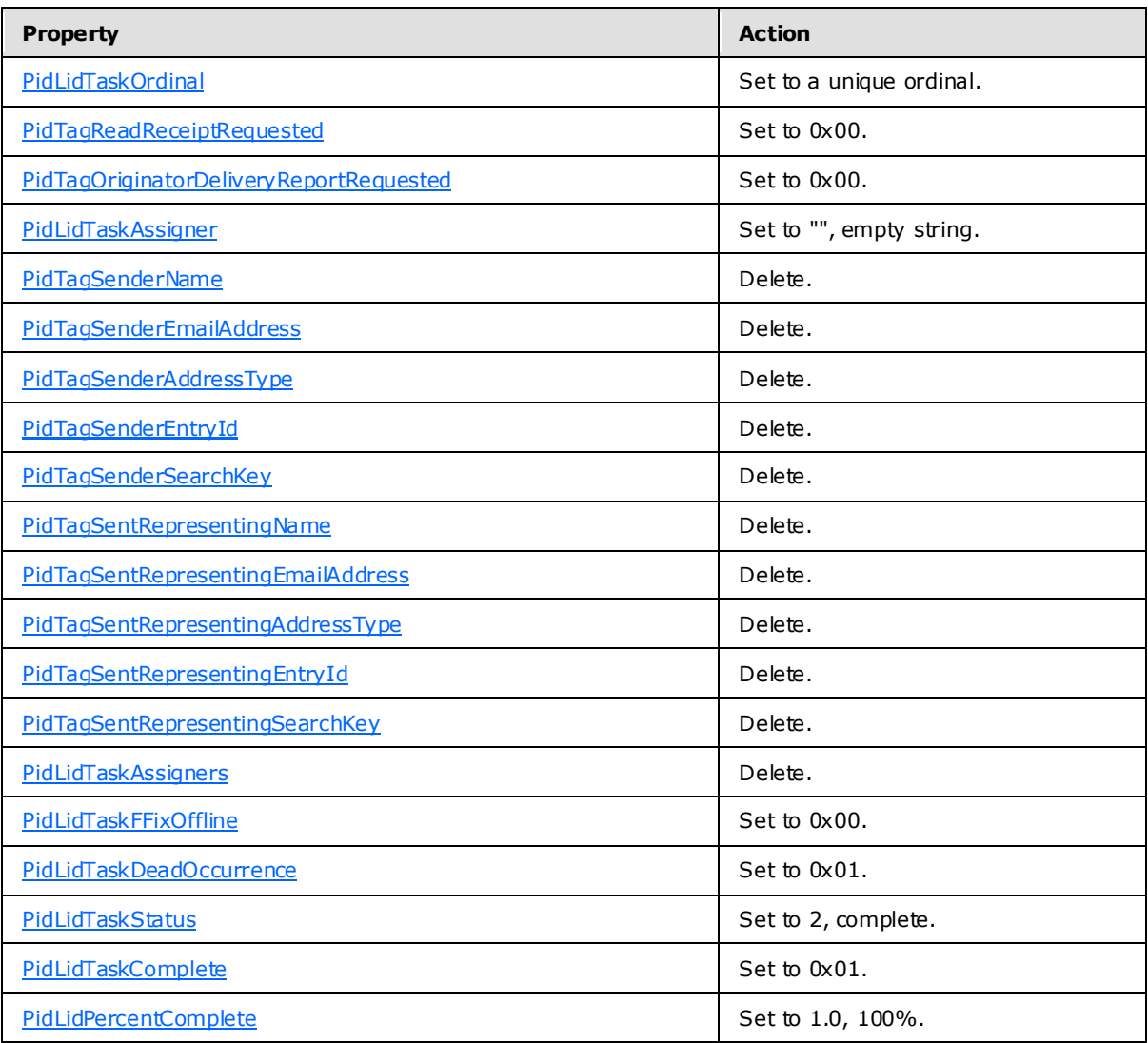

### <span id="page-22-0"></span>**3.1.4.9 Public Folders**

Task objects in **[public folders](%5bMS-OXGLOS%5d.pdf)** are not assigned. That is, the client does not create task requests for task objects in public folders.

The client does not allow users to accept or reject task requests in public folders.

### <span id="page-22-1"></span>**3.1.5 Message Processing Events and Sequencing Rules**

None.

### <span id="page-22-2"></span>**3.1.6 Timer Events**

None.

*[MS-OXOTASK] — v20091030 Task-Related Objects Protocol Specification* 

*Copyright © 2008 Microsoft Corporation.* 

### <span id="page-23-0"></span>**3.1.7 Other Loca l Events**

<span id="page-23-2"></span>None.

### <span id="page-23-1"></span>**3.2 Server Deta ils**

The server role for this protocol is as specified in [\[MS-OXCPRPT\].](%5bMS-OXCPRPT%5d.pdf)

*[MS-OXOTASK] — v20091030 Task-Related Objects Protocol Specification* 

*Copyright © 2008 Microsoft Corporation.* 

# <span id="page-24-0"></span>**4 Protocol Examples**

<span id="page-24-1"></span>The examples in the following sub-sections use both **[named properties](%5bMS-OXGLOS%5d.pdf)** and **[tagged properties](%5bMS-OXGLOS%5d.pdf)**. The **[property ID](%5bMS-OXGLOS%5d.pdf)** of a named property is provided by the server. Therefore, before setting or reading any properties of a Task object, the client asks the server to perform a mapping from **[property names](%5bMS-OXGLOS%5d.pdf)** (or [LIDs](%5bMS-OXGLOS%5d.pdf)) to property IDs by using the [RopGetPropertyIdsFromNames](%5bMS-OXCROPS%5d.pdf) operation (for details about this operation, see  $[MS-OXCPRPT]$  section 2.2.12).

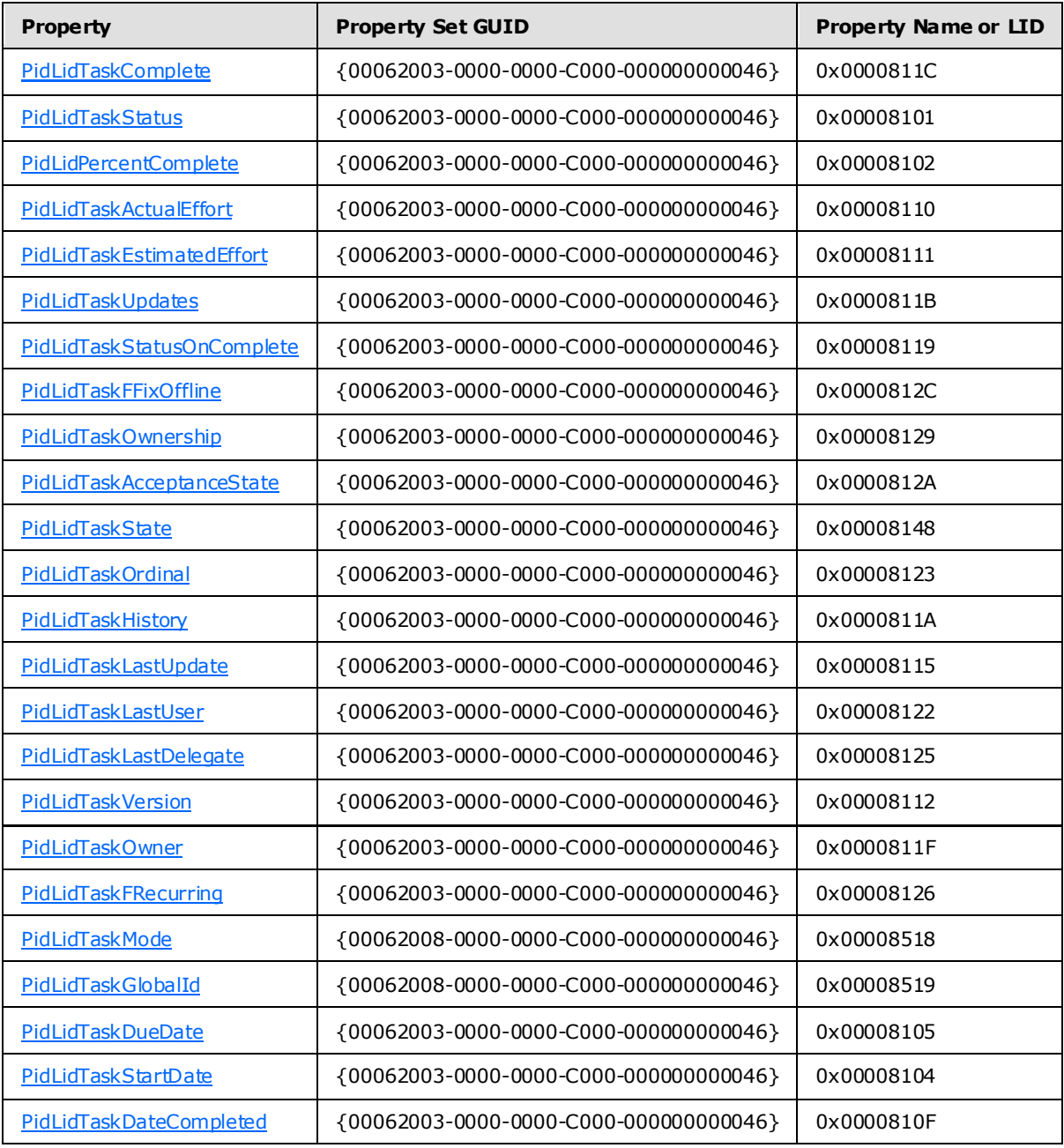

The following table lists all of the named properties that are used in the examples.

*[MS-OXOTASK] — v20091030 Task-Related Objects Protocol Specification* 

*Copyright © 2008 Microsoft Corporation.* 

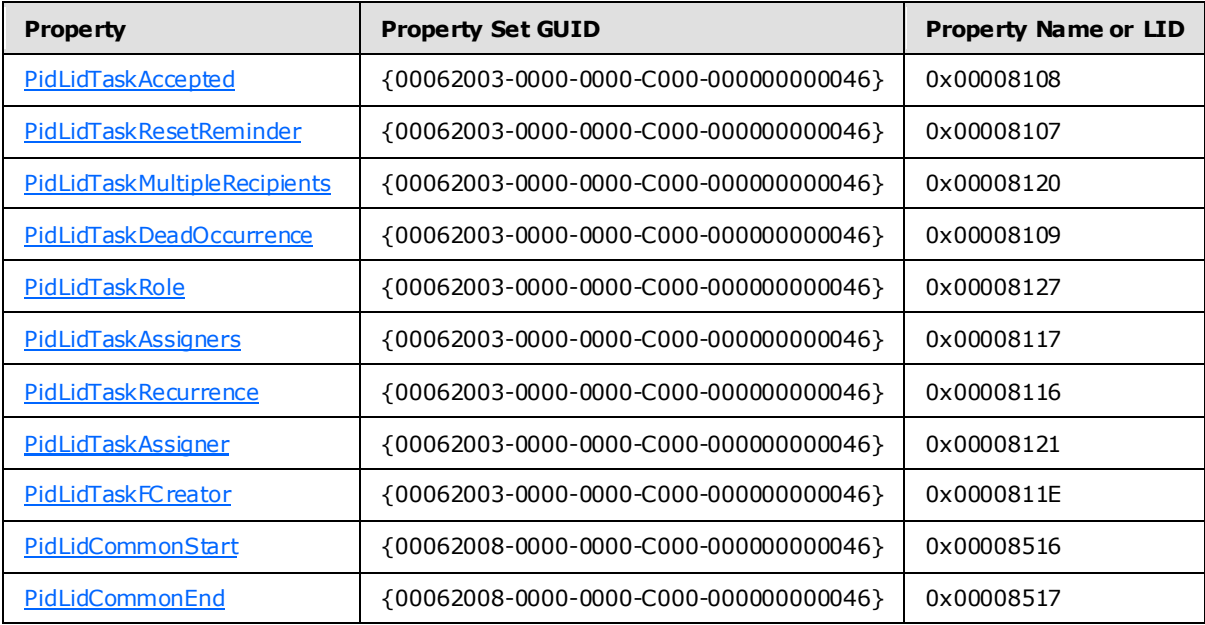

The server might respond with the following property IDs, which will be used in the examples (the actual property IDs are at the discretion of the server):

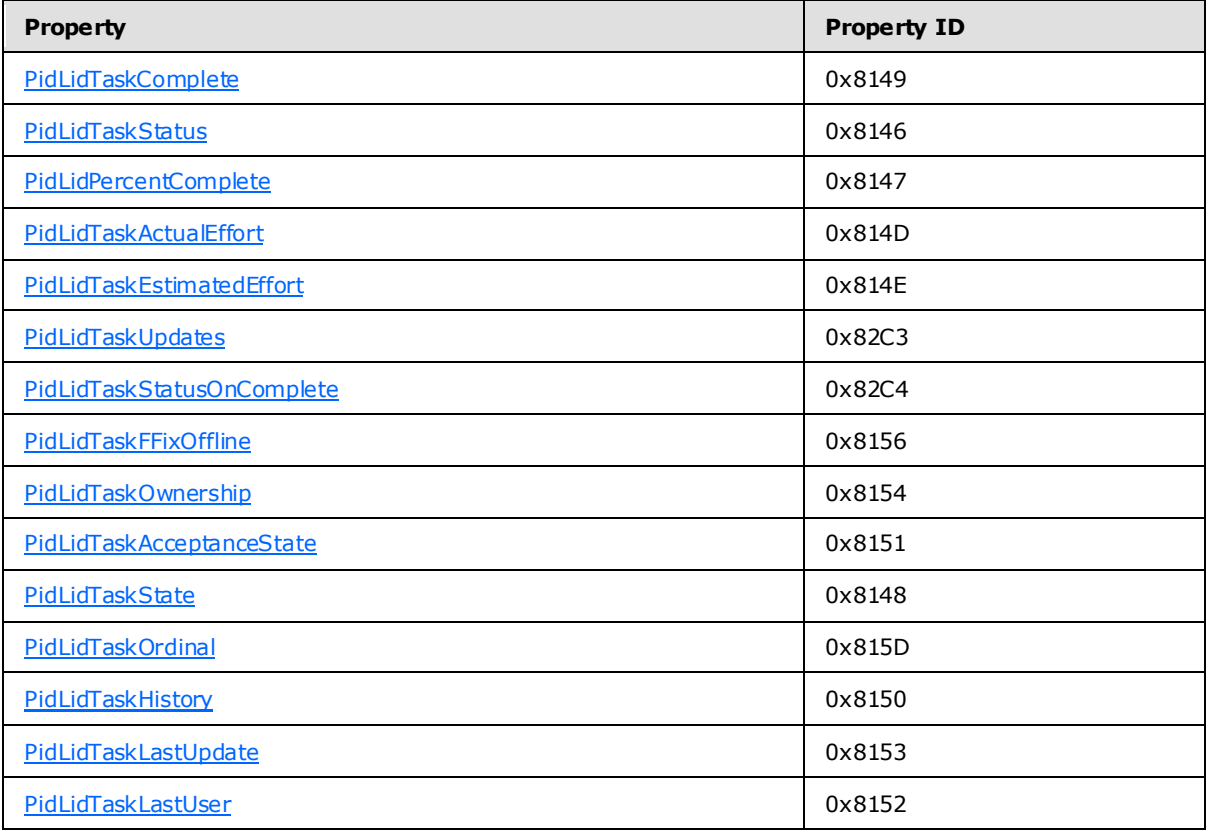

*[MS-OXOTASK] — v20091030 Task-Related Objects Protocol Specification* 

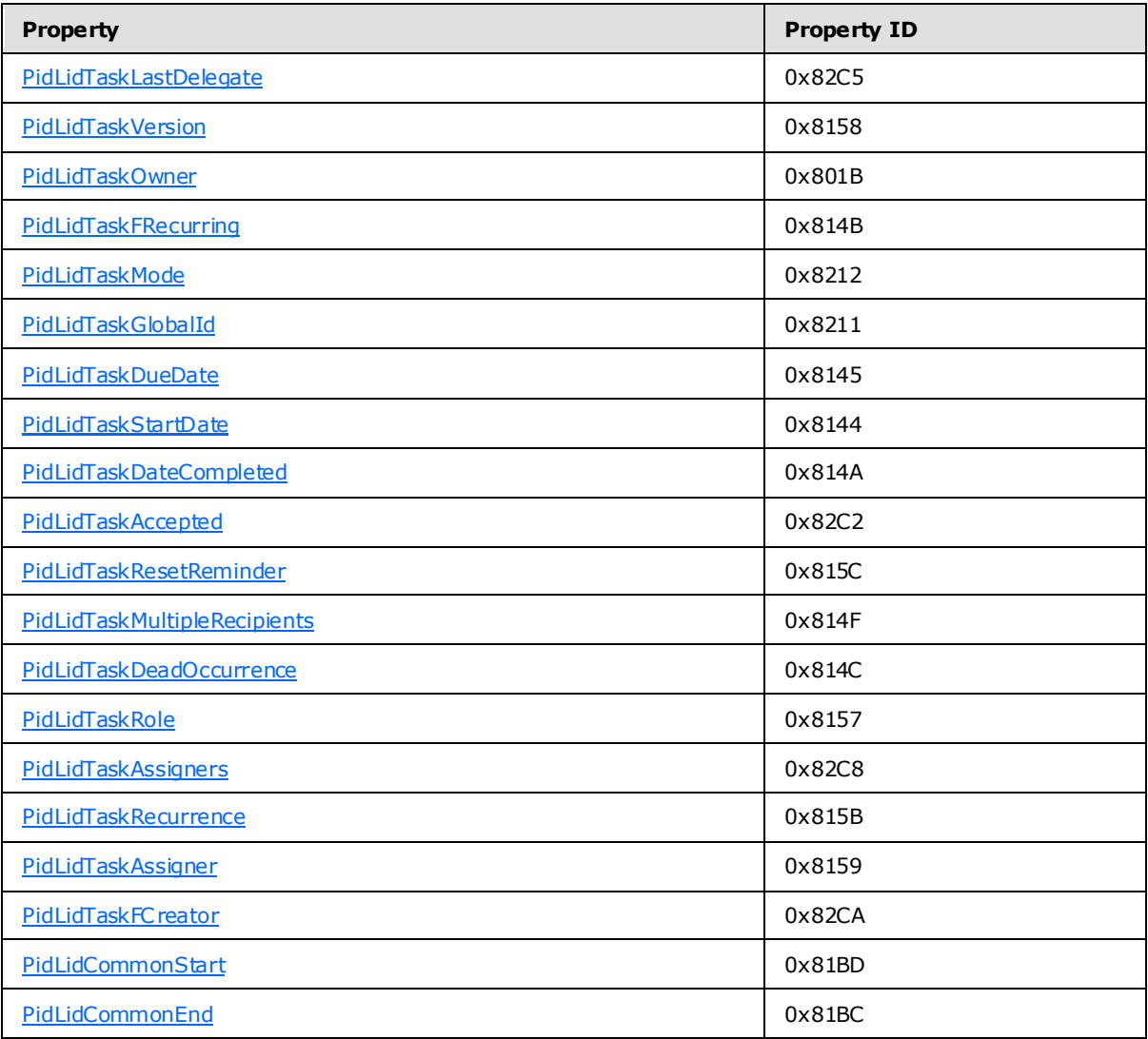

### <span id="page-26-0"></span>**4.1 Sending a Task Request**

<span id="page-26-1"></span>Mary North assigns a task to her coworker, Paul West. The following is a description of what a client might do to accomplish Mary's intentions.

The client begins by obtaining property IDs from the server, as described in section  $\frac{4}{3}$ .

To create the task request, the client uses the [RopCreateMessage](%5bMS-OXCROPS%5d.pdf) operation. The server returns a success code and a **[handle](%5bMS-OXGLOS%5d.pdf)** to a Message object. The client uses the [RopSetProperties](%5bMS-OXCROPS%5d.pdf) operation to transmit Mary's data to the server:

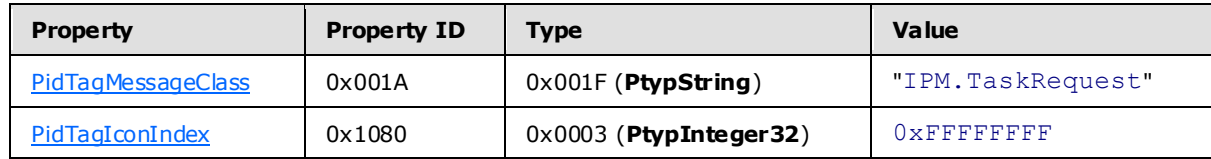

*[MS-OXOTASK] — v20091030 Task-Related Objects Protocol Specification* 

*Copyright © 2008 Microsoft Corporation.* 

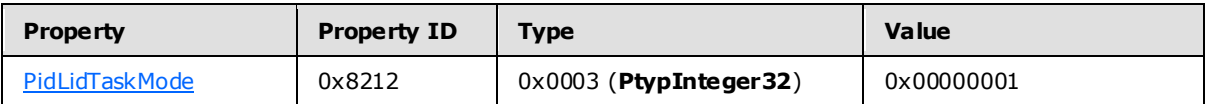

The client provides the actual Task object in an embedded Message object. The protocol creates an Attachment object into which it will embed the Task object by using the [RopCreateAttachment](%5bMS-OXCROPS%5d.pdf) operation, which returns a handle to the new Attachment object. The client then uses this handle with the [RopSetProperties](%5bMS-OXCROPS%5d.pdf) operation to set the [PidTagAttachMethod](%5bMS-OXPROPS%5d.pdf) property to afEmbeddedMessage (0x00000005):

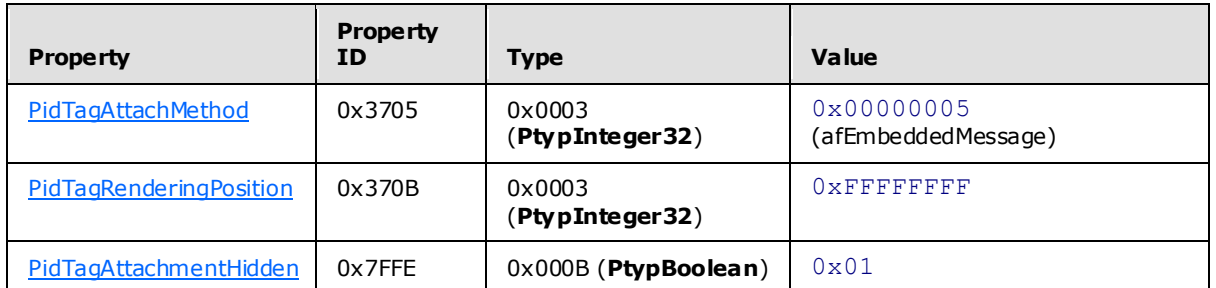

The client acquires the handle to the embedded Message object within the Attachment object by using the [RopOpenEmbeddedMessage](%5bMS-OXCROPS%5d.pdf) operation, which can be used as a Task object. The client sets the properties that it wants for this Task object or copies them from a local Task object by using the [RopSetProperties](%5bMS-OXCROPS%5d.pdf) operation:

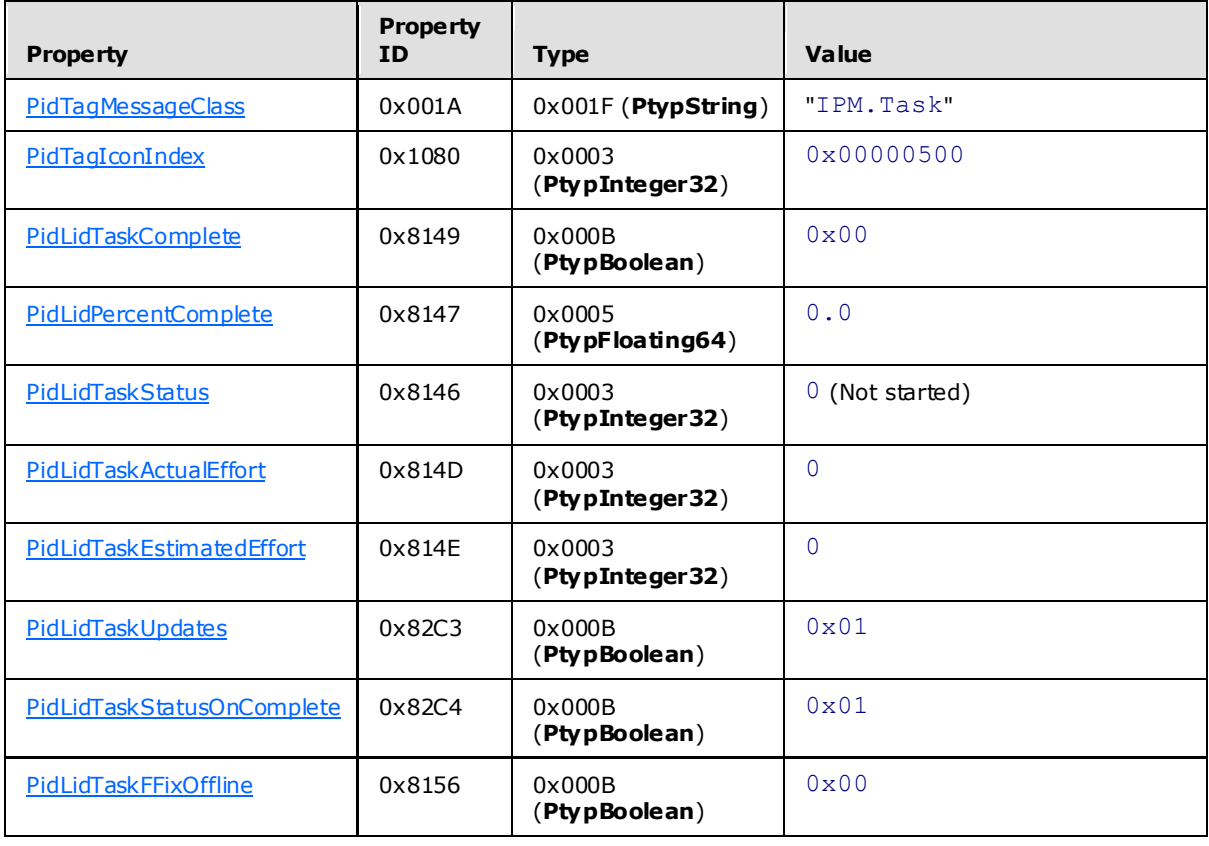

*[MS-OXOTASK] — v20091030 Task-Related Objects Protocol Specification* 

*Copyright © 2008 Microsoft Corporation.* 

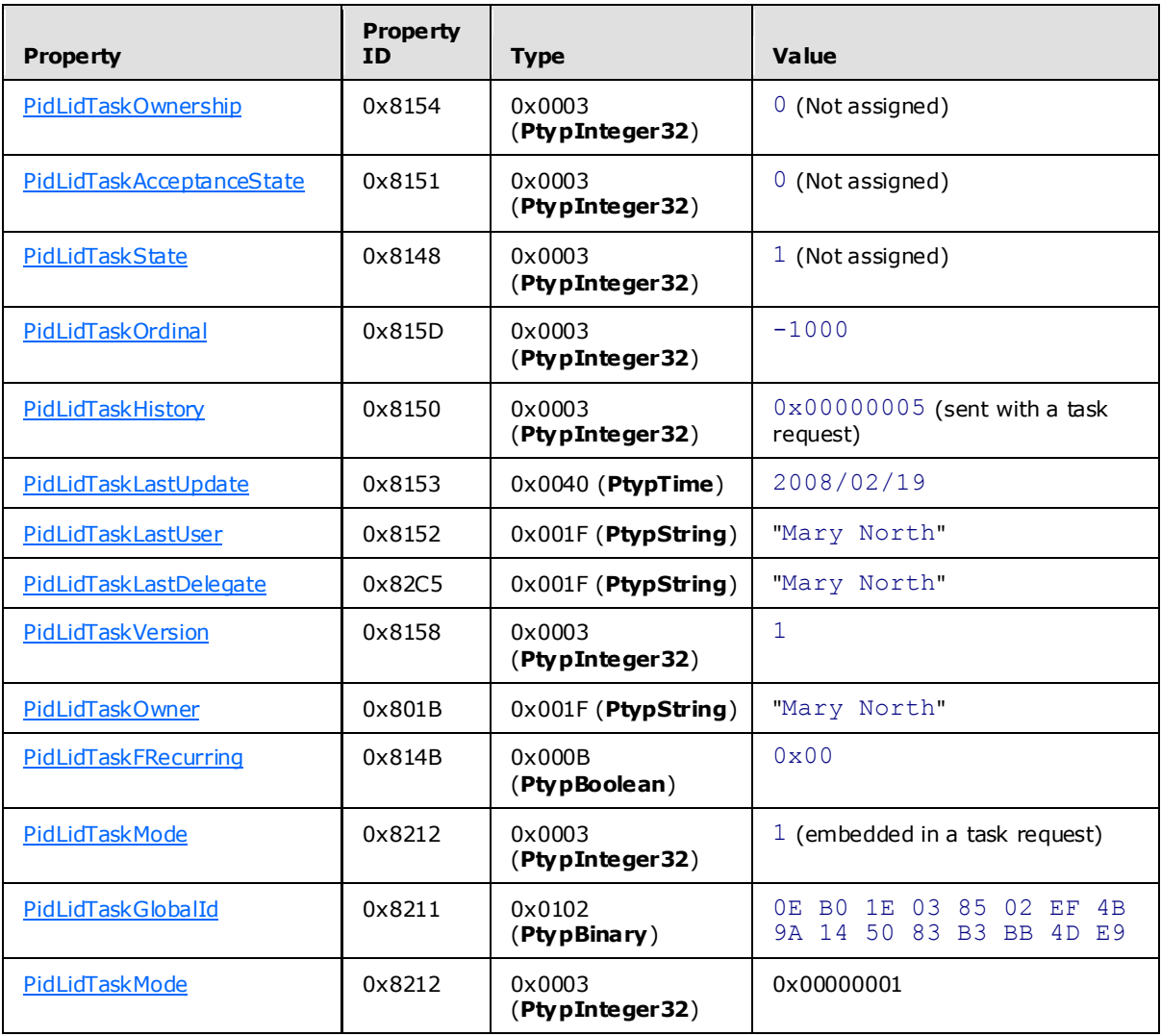

The client then sets other attachment properties, as specified in [\[MS-OXOMSG\].](%5bMS-OXOMSG%5d.pdf)

The client saves and closes the embedded Message object by using, in order, the following operations: [RopSaveChangesMessage](%5bMS-OXCROPS%5d.pdf) (embedded Task object handle)[, RopSaveChangesAttachment](%5bMS-OXCROPS%5d.pdf) (attachment handle), [RopRelease](%5bMS-OXCROPS%5d.pdf) (embedded Task object handle), an[d RopRelease](%5bMS-OXCROPS%5d.pdf) (attachment handle).

The client uses the **RopAddRecipients** operation to add Paul's recipient information to the task request. See [MS-OXOMSG] for details.

When Mary is ready to send her task request, the client uses the **RopSaveChanges** operation to commit the properties to the server, the [RopSubmitMessage](%5bMS-OXCROPS%5d.pdf) operation to send it, and then [RopRelease](%5bMS-OXCROPS%5d.pdf) to release the task request object.

### <span id="page-28-0"></span>**4.2 Processing a Task Update**

<span id="page-28-1"></span>Russell King assigned a task to Scott Bishop. Scott updated some of the task properties, such as percent completed, and sent an update. Russell has now received a task update and needs to merge

*[MS-OXOTASK] — v20091030 Task-Related Objects Protocol Specification* 

*Copyright © 2008 Microsoft Corporation.* 

Scott's changes into his own copy of the task. The following is a description of what a client might do to process the update.

The client begins by obtaining property IDs from the server as described in section  $\frac{4}{3}$ .

The client obtains a handle to the task update by using the [RopOpenMessage](%5bMS-OXCROPS%5d.pdf) operation. The updated task information is part of the Task object that is embedded within the first attachment of the task update. To get the attachment, the client uses the handle to the task update with the [RopOpenAttachment](%5bMS-OXCROPS%5d.pdf) operation. The client gets a handle to the embedded Message object from this attachment by using the [RopOpenEmbeddedMessage](%5bMS-OXCROPS%5d.pdf) operation, which can then be used as the Task object. The client reads properties from the embedded Task object by using the [RopGetPropertiesSpecific](%5bMS-OXCROPS%5d.pdf) operation:

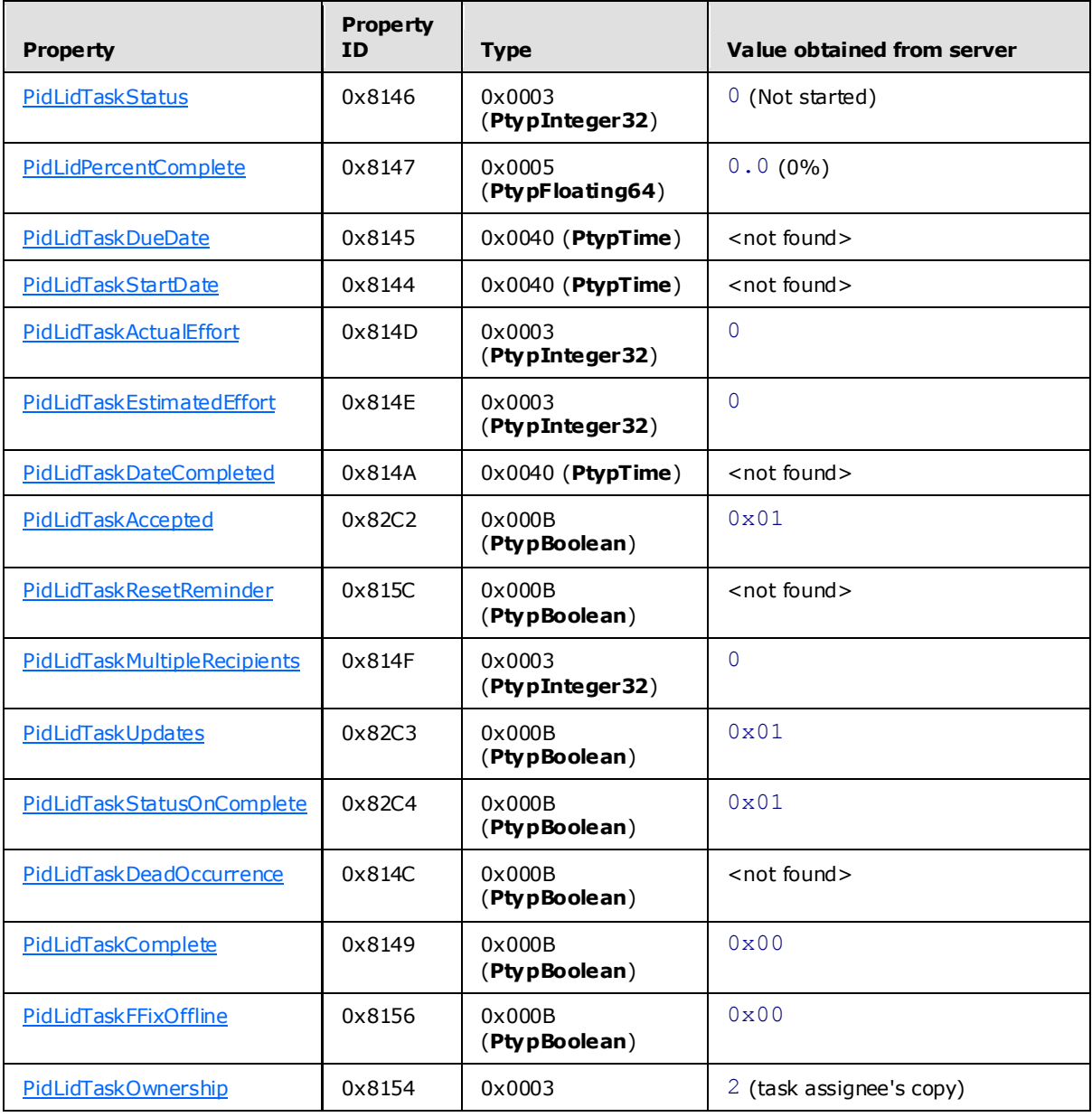

*[MS-OXOTASK] — v20091030 Task-Related Objects Protocol Specification* 

*Copyright © 2008 Microsoft Corporation.* 

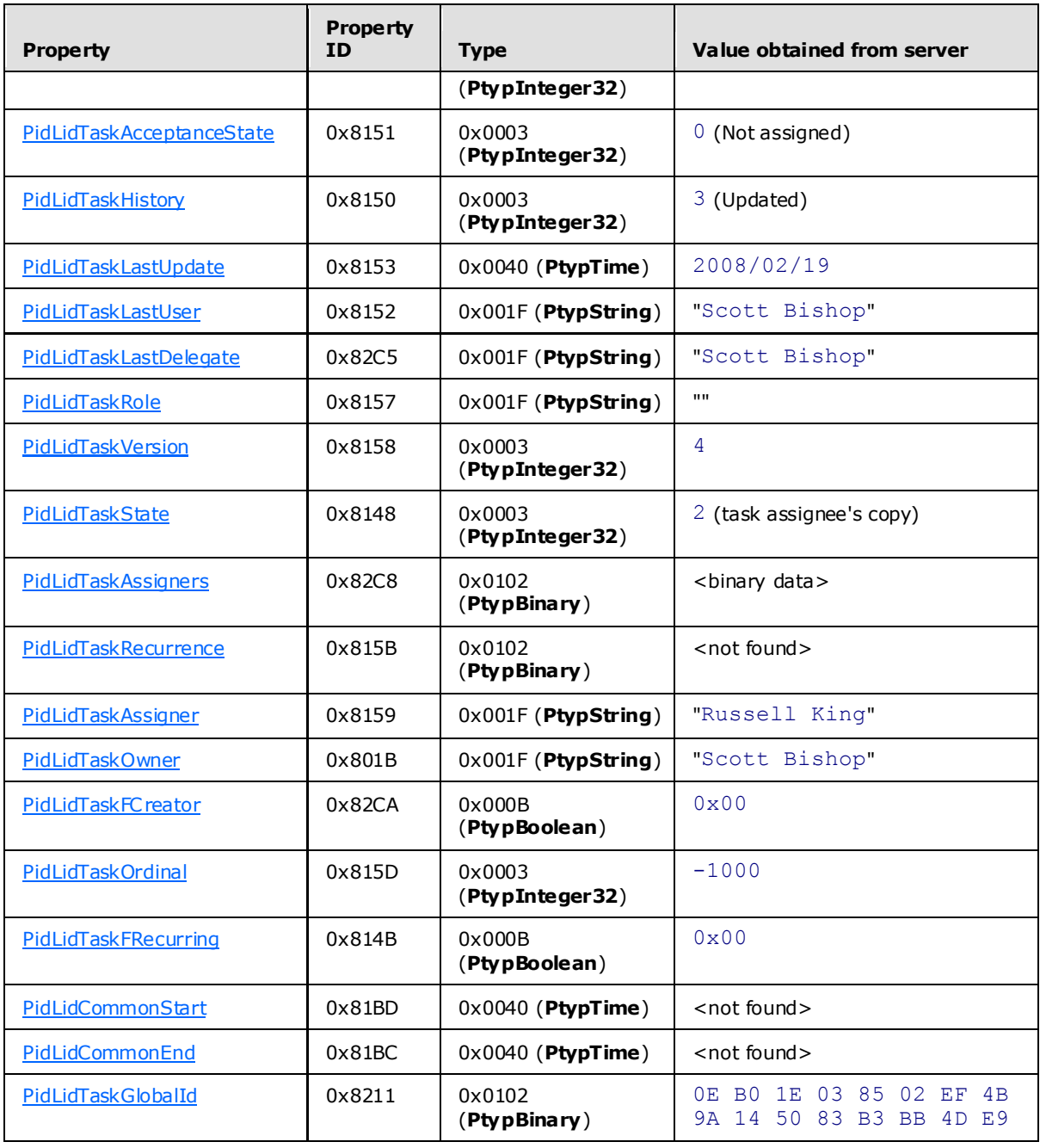

The client will use the value of the **PidLidTaskGlobalId** property to locate the Task object locally and will then use the values of the other properties to copy to the local Task object.

The client uses a handle to the Tasks special folder and the [RopGetContentsTable](%5bMS-OXCROPS%5d.pdf) operation to get a handle to the **[contents table](%5bMS-OXGLOS%5d.pdf)** of the folder. Using this handle, the client uses the [RopSetColumns](%5bMS-OXCROPS%5d.pdf) operation:

*[MS-OXOTASK] — v20091030 Task-Related Objects Protocol Specification* 

*Copyright © 2008 Microsoft Corporation.* 

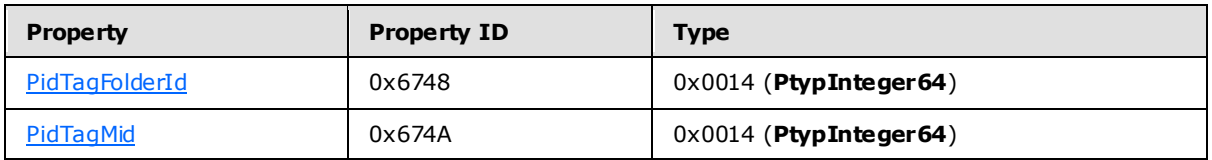

With the proper column set, the client can now search for the local Task object whose [PidLidTaskGlobalId](%5bMS-OXPROPS%5d.pdf) property matches the one found in the embedded Task object. The client performs the search with the [RopFindRow](%5bMS-OXCROPS%5d.pdf) operation:

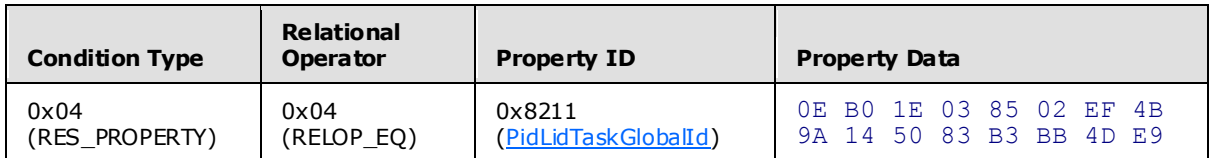

Having completed the search, the client releases the handle to the contents table by using [RopRelease.](%5bMS-OXCROPS%5d.pdf)

If the search succeeded, the client will have located the [PidTagFolderId](%5bMS-OXPROPS%5d.pdf) an[d PidTagMid](%5bMS-OXPROPS%5d.pdf) properties for the local Task object. The client uses these values to open a handle to the local Task object by using [RopOpenMessage.](%5bMS-OXCROPS%5d.pdf) The client will now use the [RopSetProperties](%5bMS-OXCROPS%5d.pdf) operation to update the properties of the local Task object, copying the properties from the embedded Task object, as appropriate:

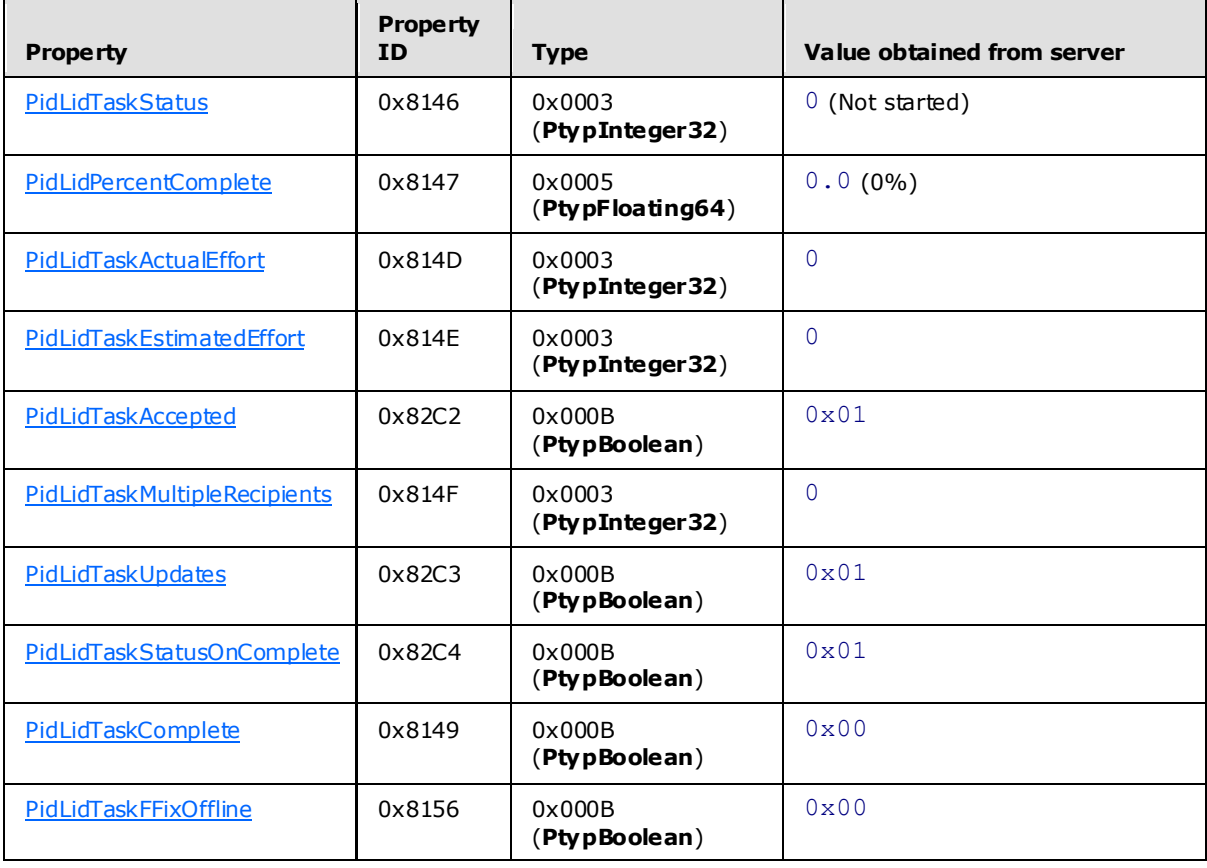

*[MS-OXOTASK] — v20091030 Task-Related Objects Protocol Specification* 

*Copyright © 2008 Microsoft Corporation.* 

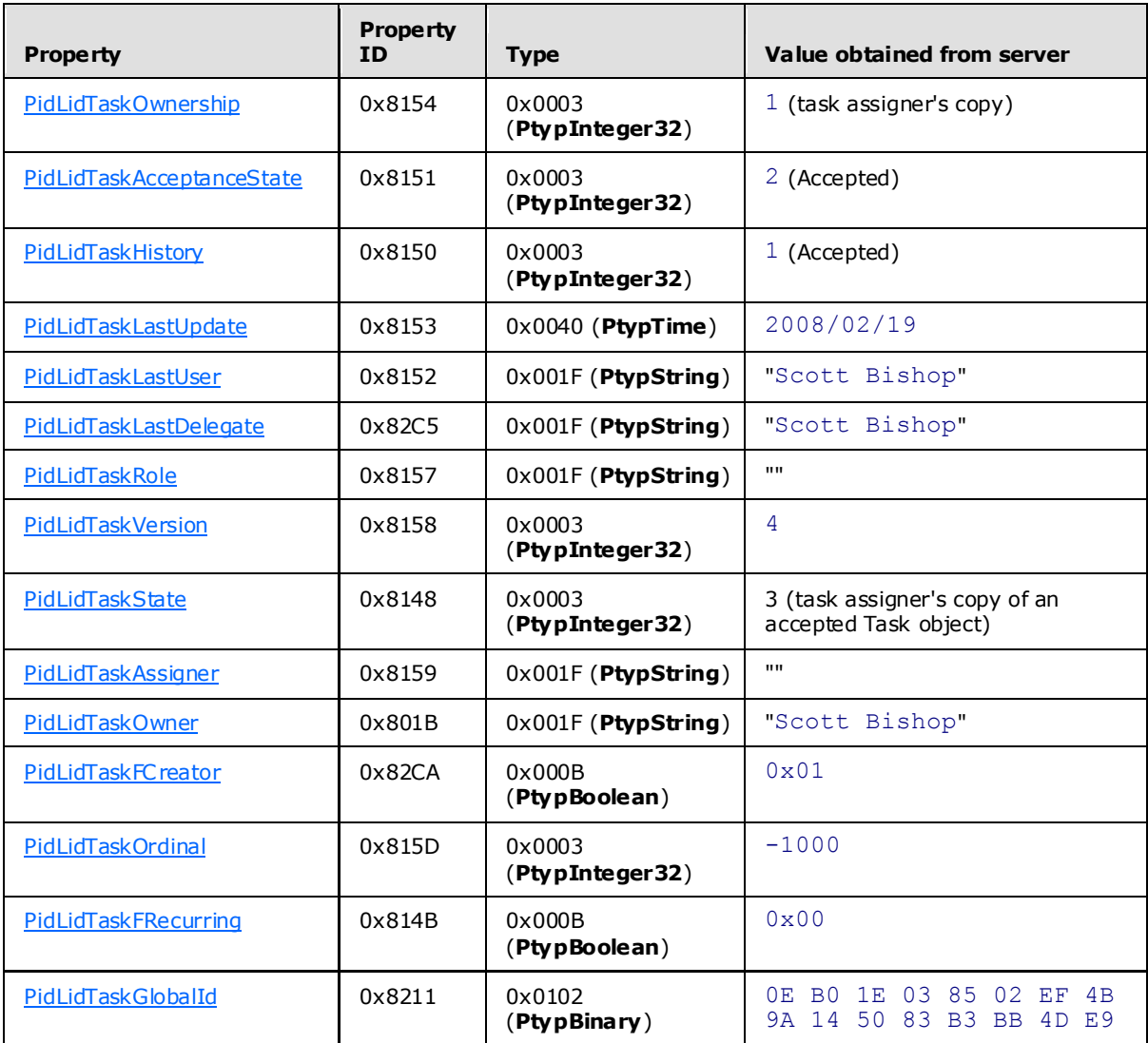

The client saves and closes the local Task object, embedded Task object, and **[attachment](%5bMS-OXGLOS%5d.pdf)** by using, in order, <u>RopSaveChangesMessage</u> (local Task object handle), <u>RopRelease</u> (embedded Task object handle), [RopRelease](%5bMS-OXCROPS%5d.pdf) (attachment handle), and RopRelease (local Task object handle).

# <span id="page-33-5"></span><span id="page-33-0"></span>**5 Security**

### <span id="page-33-1"></span>**5.1 Security Considerations for Implementers**

<span id="page-33-3"></span>There are no special security considerations specific to the Task-Related Objects Protocol. General security considerations pertaining to the underlying transport apply, as specified in [\[MS-OXCMSG\]](%5bMS-OXCMSG%5d.pdf) and [\[MS-OXCPRPT\].](%5bMS-OXCPRPT%5d.pdf)

### <span id="page-33-2"></span>**5.2 Index of Security Parameters**

<span id="page-33-4"></span>None.

*[MS-OXOTASK] — v20091030 Task-Related Objects Protocol Specification* 

*Copyright © 2008 Microsoft Corporation.* 

## <span id="page-34-0"></span>**6 Appendix A: Product Behavior**

<span id="page-34-7"></span>The information in this specification is applicable to the following product versions. References to product versions include released service packs.

- Microsoft Office Outlook 2003
- Microsoft Exchange Server 2003
- **Microsoft Office Outlook 2007**
- Microsoft Exchange Server 2007
- **Microsoft Outlook 2010**
- Microsoft Exchange Server 2010

Exceptions, if any, are noted below . If a service pack number appears with the product version, behavior changed in that service pack. The new behavior also applies to subsequent service packs of the product unless otherwise specified.

Unless otherwise specified, any statement of optional behavior in this specification prescribed using the terms SHOULD or SHOULD NOT implies product behavior in accordance with the SHOULD or SHOULD NOT prescription. Unless otherwise specified, the term MAY implies that product does not follow the prescription.

<span id="page-34-1"></span>[<1> Section 2.2: O](#page-7-9)utlook 2003, Outlook 2007, and Outlook 2010 set the following properties regardless of user input; their values have no meaning in the context of this protocol[.PidLidAgingDontAgeMe, PidLidCurrentVersion, PidLidCurrentVersionName,](%5bMS-OXPROPS%5d.pdf) [PidLidPrivate,](%5bMS-OXPROPS%5d.pdf) [PidLidSideEffects, PidLidValidFlagStringProof, PidTagAlternateRecipientAllowed,](%5bMS-OXPROPS%5d.pdf) [PidTagClientSubmitTime, PidTagDeleteAfterSubmit, PidTagImportance, PidTagMessageDeliveryTime,](%5bMS-OXPROPS%5d.pdf) [PidTagMessageLocaleId, PidTagNormalizedSubject, PidTagOriginatorDeliveryReportRequested,](%5bMS-OXPROPS%5d.pdf) [PidTagPriority, PidTagReadReceiptRequested, PidTagSensitivity.](%5bMS-OXPROPS%5d.pdf)

<span id="page-34-2"></span>[<2> Section 2.2: O](#page-7-10)utlook 2003, Outlook 2007, and Outlook 2010 set the following properties on task objects regardless of user input; their values have no meaning in the remaining contexts of this protocol[.PidLidTaskNoCompute, PidLidTaskRole, PidLidTaskCustomFlags, PidLidTeamTask](%5bMS-OXPROPS%5d.pdf)

<span id="page-34-3"></span>[<3> Section 2.2: O](#page-7-11)utlook 2007 sets the following properties regardless of user input; their values have meaning in the context of this protocol only when applied to task objects[.PidLidPercentComplete, PidLidTaskActualEffort, PidLidTaskComplete, PidLidTaskAssigner,](%5bMS-OXPROPS%5d.pdf) [PidLidTaskAcceptanceState, PidLidTaskEstimatedEffort, PidLidTaskFFixOffline, PidLidTaskFRecurring,](%5bMS-OXPROPS%5d.pdf) [PidLidTaskOrdinal, PidLidTaskOwnership, PidLidTaskState, PidLidTaskStatus.](%5bMS-OXPROPS%5d.pdf)

<span id="page-34-4"></span>[<4> Section 2.2.2.2.16: O](#page-12-2)utlook 2003, Outlook 2007, and Outlook 2010 sometimes delete the stack of assigners incorrectly, leaving only the most recent assigner.

<span id="page-34-5"></span>[<5> Section 2.2.2.2.23: O](#page-13-6)utlook 2003, Outlook 2007, and Outlook 2010 sometimes set this property to indicate that the Task object is a "Team Task." However, the distinction is no longer meaningful.

<span id="page-34-6"></span>[<6> Section 3.1.4.3: O](#page-19-4)utlook 2003, Outlook 2007, and Outlook 2010 set the rendering position and hidden flag in a separate [RopSetProperties](%5bMS-OXCROPS%5d.pdf) request, after opening the embedded message.

*[MS-OXOTASK] — v20091030 Task-Related Objects Protocol Specification* 

*Copyright © 2008 Microsoft Corporation.* 

## <span id="page-35-0"></span>**7 Change Tracking**

<span id="page-35-1"></span>This section identifies changes made to [MS-OXOTASK] protocol documentation between July 2009 and November 2009 releases. Changes are classed as major, minor, or editorial.

**Major** changes affect protocol interoperability or implementation. Examples of major changes are:

- A document revision that incorporates changes to interoperability requirements or functionality.
- An extensive rewrite, addition, or deletion of major portions of content.
- A protocol is deprecated.
- The removal of a document from the documentation set.
- Changes made for template compliance.

**Minor** changes do not affect protocol interoperability or implementation. Examples are updates to fix technical accuracy or ambiguity at the sentence, paragraph, or table level.

**Editorial** changes apply to grammatical, formatting, and style issues.

**No changes** means that the document is identical to its last release.

Major and minor changes can be described further using the following revision types:

- **New content added.**
- Content update.
- Content removed.
- New product behavior note added.
- **Product behavior note updated.**
- **Product behavior note removed.**
- New protocol syntax added.
- Protocol syntax updated.
- Protocol syntax removed.
- New content added due to protocol revision.
- Content updated due to protocol revision.
- Content removed due to protocol revision.
- New protocol syntax added due to protocol revision.
- Protocol syntax updated due to protocol revision.
- Protocol syntax removed due to protocol revision.
- New content added for template compliance.
- Content updated for template compliance.

*[MS-OXOTASK] — v20091030 Task-Related Objects Protocol Specification* 

*Copyright © 2008 Microsoft Corporation.* 

- Content removed for template compliance.
- Obsolete document removed.

Editorial changes always have the revision type "Editorially updated."

Some important terms used in revision type descriptions are defined as follows:

**Protocol syntax** refers to data elements (such as packets, structures, enumerations, and methods) as well as interfaces.

**Protocol revision** refers to changes made to a protocol that affect the bits that are sent over the wire.

Changes are listed in the following table. If you need further information, please contact [protocol@microsoft.com.](mailto:protocol@microsoft.com)

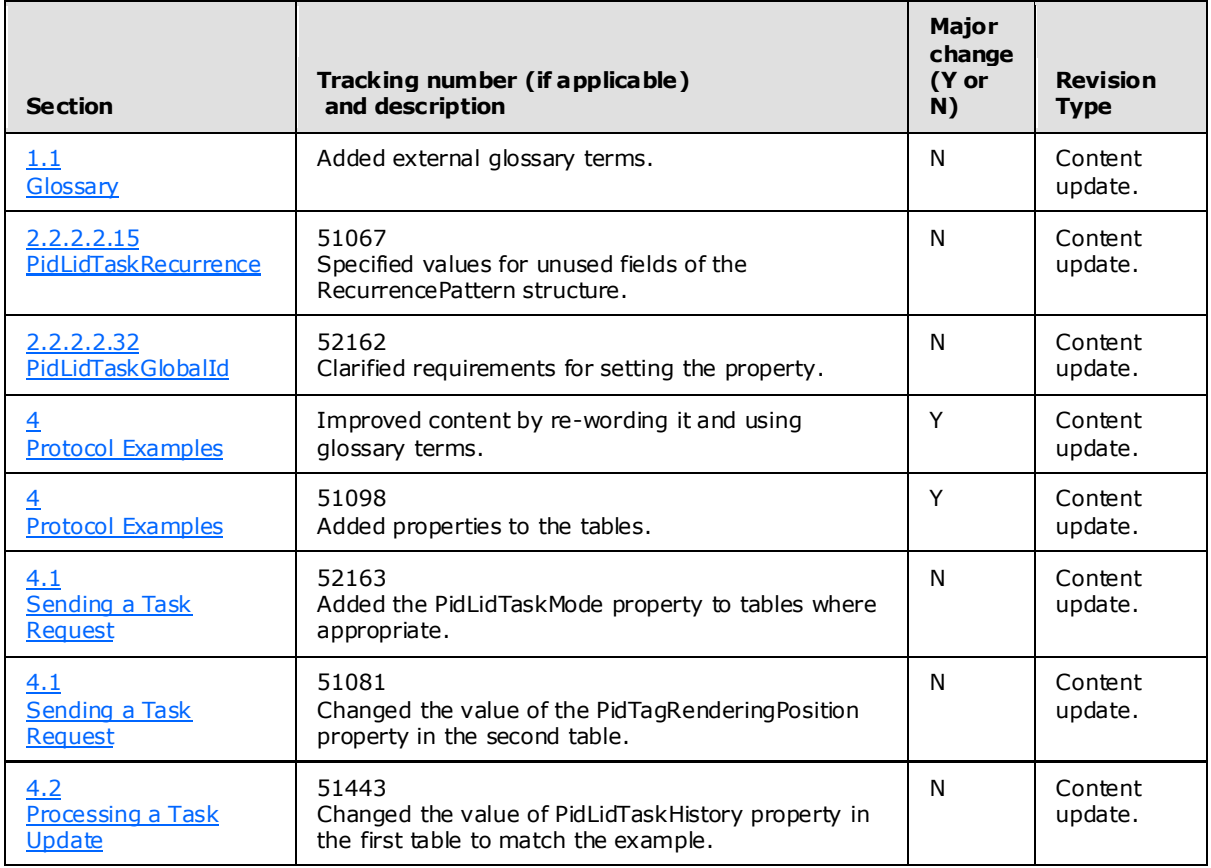

*[MS-OXOTASK] — v20091030 Task-Related Objects Protocol Specification* 

## <span id="page-37-0"></span>**8 Index**

#### **A**

[Applicability](#page-6-6) 7

### **C**

[Capability negotiation](#page-6-7) 7 [Change tracking](#page-35-1) 36 Client [overview](#page-18-10) 19

### **E**

Examples [overview](#page-24-1) 25

### **F**

Fields – [vendor-extensible](#page-6-8) 7

### **G**

[Glossary](#page-4-7) 5

### **I**

Implementer – [security considerations](#page-33-3) 34 [Index of security parameters](#page-33-4) 34 [Informative references](#page-5-7) 6 [Introduction](#page-4-8) 5

### **M**

Messages [overview](#page-7-8) 8 Messaging [transport](#page-7-12) 8

### **N**

[Normative references](#page-5-8) 6

### **O**

[Overview \(synopsis\)](#page-5-9) 6

### **P**

Parameters – [security index](#page-33-4) 34 [Preconditions](#page-6-9) 7 [Prerequisites](#page-6-9) 7 [Product behavior](#page-34-7) 35

### **R**

References [informative](#page-5-7) 6 [normative](#page-5-8) 6

*[MS-OXOTASK] — v20091030 Task-Related Objects Protocol Specification* 

*Copyright © 2008 Microsoft Corporation.* 

*Release: Friday, October 30, 2009* 

[Relationship to other protocols](#page-6-10) 7

### **S**

Security [implementer considerations](#page-33-3) 34 [overview](#page-33-5) 34 [parameter index](#page-33-4) 34 Server [overview](#page-23-2) 24 [Standards Assignments](#page-6-11) 7

### **T**

[Tracking changes](#page-35-1) 36 [Transport](#page-7-12) 8

#### **V**

[Vendor-extensible fields](#page-6-8) 7 [Versioning](#page-6-7) 7